МИНИСТЕРСТВО И ОБРАЗОВАНИЯ И НАУКИ ХАБАРОВСКОГО КРАЯ КРАЕВОЕ ГОСУДАРСТВЕННОЕ АВТОНОМНОЕ ПРОФЕССИОНАЛЬНОЕ ОБРАЗОВАТЕЛЬНОЕ УЧРЕЖДЕНИЕ «ХАБАРОВСКИЙ ТЕХНОЛОГИЧЕСКИЙ КОЛЛЕДЖ»

木

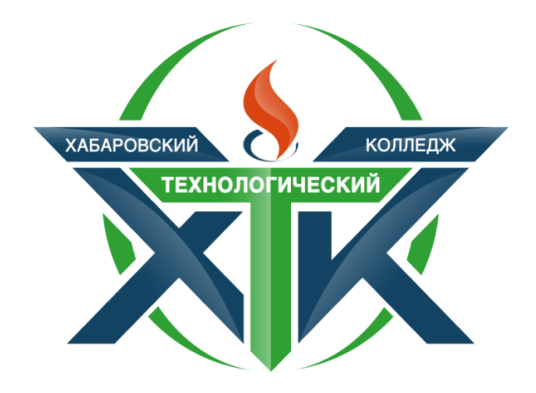

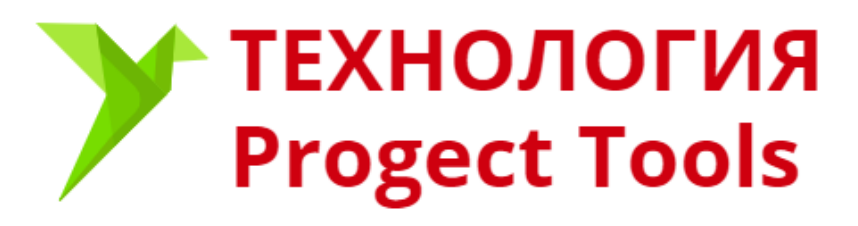

Прохорова И.А.

Хабаровск, 2019

Печатается по решению методического совета КГА ПОУ «Хабаровский технологический колледж» Протокол №1 от 26.10.2019

Технология "Project Tools"– Хабаровск: КГА ПОУ «Хабаровский технологический колледж», 2019.-46 с.

Автор:

Прохорова Инга Александровна – преподаватель

## СОДЕРЖАНИЕ

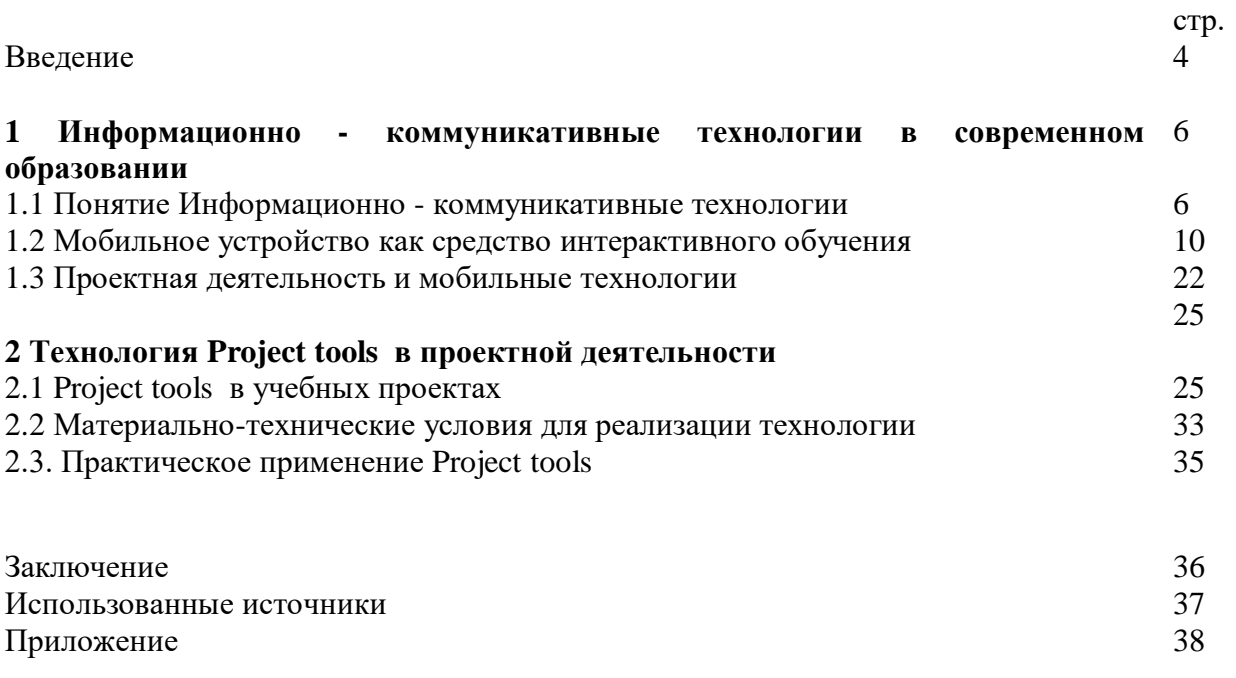

#### **ВВЕЛЕНИЕ**

Актуальность темы. Современный мир стремительно развивающихся и мгновенно получающих массовое распространение мобильных сетевых технологий коренным образом меняет всю паралигму образования. Сеголня школа, СПО и ВУЗ не могут ограничиваться передачей учащимся определенного набора знаний и навыков, которые очень быстро устаревают и теряют свою практическую ценность. Чтобы быть успешным, современному человеку любого возраста необходимо постоянно развиваться в профессиональном и личностном плане, используя при этом максимально доступные и эффективные образовательные и информационные технологии. Поэтому основная задача будущей системы образования заключается в том, чтобы научить и мотивировать человека самостоятельно учиться, а также дать ему действенные средства развития.

Практически каждый человек имеет в своем распоряжении подключенное к сети Интернет мобильное устройство (смартфон, планшет или ноутбук), но образовательные учреждения не имеют, за редким исключением, четко продуманной политики оптимизации учебного процесса за счет использования мобильных устройств и приложений.

Не способствует задаче массового внедрения передовых образовательных технологий и достаточно высокая стоимость профессиональных сетевых ресурсов и систем управления обучением. Доступ к сети Интернет в компьютерных классах значительно ограничен их пропускной способностью и интернет - фильтрами, блокирующими работу со многими образовательными платформами. Финансовые сложности не позволяют также организовать беспроводной высокоскоростной доступ в Интернет.

Исправить возникшую ситуацию сегодня в значительной степени могут доступные и эффективные мобильные приложения. Единственное необходимое техническое условие, предъявляемое к преподавателям и учащимся, - наличие индивидуального мобильного устройства с доступом к сети Интернет.

разработанности проблемы. Степень Лля моего исследования важной представляется проблематика применение мобильных технологий в учебном процессе (Е.А. Козак, Е.В. Шевчук); доступность мобильных приложений в образовании (Д.Д. Климентьев, В.В. Климентьева), организация учебной деятельности как процесса взаимодействия (Ю.К. Бабанский, П.Я. Гальперин, И.И. Ильясов, М.И. Махмутов, Н.Ф. Талызина, И.Э.  $V_{\text{HT}}$ ,  $\Gamma_{\cdot}M_{\cdot}$ Щукина); познавательный интерес, активность, самостоятельность и творчество обучающихся (Д.Б. Богоявленская, В.С. Данюшенков, П.И. Пидкасистый, Я.А. Пономарев, Т.И. Шамова, Е.А. Яковлева); особенности разработки технологий (В.П. Беспалько, В.В. Гузеев, В.А. Кальней, В.М. Монахов, Т. Пломб, Г.К. Селевко, Л.Ф. Спирин, СЕ. Шишов, Н.Е. Щуркова, Е.А. Ямбург), инновации в образовании (Ю.Г. Круглов, А.Я. Наин, Н.Д. Никандров, В.А. Сластенин); концепции развивающего обучения (В.В. Давыдов, Л.В. Занков, Е.Н. Кабанова-Меллер, З.И. Калмыкова, С.А. Смирнов, Г.А. Цукерман, Д.Б. Эльконин); содержание образования (В.И. Загвязинский, В.С. Леднев, И.Я. Лернер, М.Н. Скаткин). [4, 18, 19]

Степень новизны представленной технологии Project tools заключается в том, что использование мобильных приложений не рассматривались как инструмент для написания учебного проекта в рамках образовательной программы среднего профессионального образования.

Практическая значимость работы заключается в том, что Project tools выступает как технология направленная на организацию самостоятельного написания проекта студентом, развитие творческих способностей, а также на повышение мотивации в учебном процесса. Ну и несомненно это сэкономит время преподавателя на организацию проектной деятельности.

Основное противоречие, выявленное в процессе анализа технологий с использованием ИКТ в системе среднего образования, состоит в том, что, с одной стороны, современные социально-экономические условия жизни требуют от образовательных организаций активное использование информационных технологий, а с другой – наблюдается слабая оснащенность техническими средствами и не использование активно общедоступных мобильных устройств в образовательном процессе.

*Объект:* информационные технологии в современном образовании

*Предмет:* применение мобильного устройства при написании индивидуального проекта посредством технологии "Project tools".

*Цель:* выявить и обосновать эффективность применения технологии " Project tools " при написании индивидуального проекта.

*Задачи:*

1. Провести анализ научной литературы по применению мобильных устройств в учебном процессе.

2. Изучить проектную деятельность с позиции применения мобильных технологий.

3. Выявить возможность применения технологии " Project tools " при написании индивидуального проекта.

*Методы исследования.* Теоретические: анализ предмета и проблемы исследования на основе изучения педагогической литературы, анализ собственной педагогической деятельности и передового педагогического опыта, систематизация и обобщение; эмпирические: педагогический эксперимент, наблюдение, самооценка.

*Теоретическая значимость проекта* состоит в следующем:

- уточнены понятия "ИКТ", "метод проектов", "мобильное обучение", "технология";

 - описаны функциональные инструменты мобильных приложений как средства для написания проекта;

- обоснованы образовательные возможности технологии " Project tools";

*Практическая значимость исследования заключается в следующем: для обучающихся:* 

- мобильное обучение включает форматы, которые обеспечивают лучшее восприятие, запоминание и поиск материала;
- развитие творческих способностей;
- использование описанных инструментов "Projekt tools" поможет обучающимся представить свои проекты в новой форме;
- обучение в любое время и в любом месте.

*Для педагогического коллектива:*

- технология "Projekt tools" представляет возможность активно использовать цифровые ресурсы в процессе обучения, что является неотъемлемым условием реализации ФГОС СПО;

- возможность реализовать самостоятельную работу с обучающимися;

- сэкономить время на консультациях по написанию проектах;

- достигается высокая степень социализации обучающихся, развитие коммуникативных компетенций;

- непрерывность в образовании.

*Для родителей:*

- возможность использование данных инструментов в своей профессиональной деятельности; возможность оказать помощь своему ребенку в случае затруднений, т.к. алгоритм действий учащегося прописан четко, последовательно и системно.

*Для социума*: разработанная технология лежит в основе дальновидного цифрового подхода к жизни - модернизации образования на более высокий уровень; дает возможность учиться людям с ограниченными возможностями; персонализация обучения.

#### **1 ИНФОРМАЦИОННО - КОММУНИКАТИВНЫЕ ТЕХНОЛОГИИ В СОВРЕМЕННОМ ОБРАЗОВАНИИ**

#### 1.1. ПОНЯТИЕ ИНФОРМАЦИОННО-КОММУНИКАТИВНЫЕ ТЕХНОЛОГИИ

Развитие общества на сегодняшний момент тесно связано с процессом производства информации, которая как продукт человеческой деятельности имеет свои индивидуальные особенности: она может одновременно усваиваться несколькими потребителями, не уменьшается при употреблении, легко и быстро передается на различные расстояния. Создание единого информационного пространства откладывает отпечаток на все сферы человеческой жизни и появляется новый тип культуры, в котором информация занимает одно из важнейших мест. Способы передачи информации также постоянно совершенствуются, и сейчас большое развитие получили новые информационные технологии, компьютерные средства и массовое применение различных технических приспособлений. Эти средства, несущие большой объем информации, не могут не влиять на личность и сознание подрастающих поколений. Образовательный процесс, несомненно, должен учитывать такие особенности современных детей и общества, в котором происходит становление их личности, а потому возникает необходимость использовать современные средства передачи информации и использовать инновационные методы работы с детьми на всех возрастных этапах. Несомненно, что это требует от любого педагога, даже имеющего большой опыт работы, регулярно реализовывать самообразование и повышать свою педагогическую компетентность и квалификацию. Эта работа должна охватывать осуществление мониторинга существующих педагогических технологий, отслеживание появление новых и их изучение. Под педагогической технологией понимается совокупность средств и методов воспроизведения теоретически обоснованных процессов обучения и воспитания, позволяющих успешно реализовывать поставленные образовательные цели [1, с. 101]. Среди педагогических технологий обособленно выделяют технологии, направленные на повышение эффективности процесса обучения, именно к этой группе относятся информационно-коммуникативные технологии.

Термин «информационная технология» как технология сбора, обработки, хранения и распространения информации с помощью компьютерных и телекоммуникационных средств впервые был применен в 1958 году в статье Х. Ливитта и Т. Уислера «Менеджмент в 80-х», которая была опубликована в журнале Harvard Business Review [5,с.373].

Международные организации ISO и IEC, создавая объединенный технический комитет по стандартизации информационных технологий JTC1 (Joint Technical Committee), в уставных документах комитета JTC1 дали такое определение понятию информационная технология: «методы, средства и системы, связанные со сбором, производством, обработкой, передачей, распространением, хранением, эксплуатацией, представлением, использованием, защитой различных видов информации» [5,с.373].

Впоследствии, рядом со словом «информационные» технологии появилось слово «коммуникационные». Уточнение этого термина понадобилось для того, чтобы подчеркнуть важность распространения в обществе глобальных и локальных компьютерных сетей, предоставляющих новые возможности для поиска, передачи, обмена информации, которые вместе с мощными устройствами хранения информации способствуют созданию в обществе глобального информационного распределенного ресурса, доступного любому человеку.

С появлением современных персональных компьютеров появился термин «новые ИКТ», под которым понимают внедрение новых подходов к учебно-воспитательному процессу, ориентированному на развитие интеллектуально-творческих способностей человека с целью повышения их эффективности, благодаря применению современных технических средств. Современные информационные технологии характеризуются наличием всемирной сети Интернет, такими ее сервисами, как электронная почта, телекоммуникации, что создает широкие возможности. Живая коммуникация неотделима от информационных технологий, поэтому на современном этапе развитие технических и программных средств называют информационно- коммуникационными технологиями

Информационно-коммуникационные технологии (ИКТ) - совокупность методов, производственных процессов и программно-технических средств, интегрированных с целью сбора, обработки, хранения, распространения, отображения и использования информации в интересах ее пользователей.

Использование информационных технологий повышает эффективность изучения предметной области, развивая мотивацию обучения, что делает процесс более успешным.

В настоящее время необходимость применения информационных технологий студентами образовательных учреждений СПО определяется рядом основных факторов: происходит быстрая адаптация к социальным изменениям; приобретается информационно-технологический опыт, самое главное — повышается качество обучения и образования. Актуальности применения информационных технологий в настоящее время, в образовании, в частности СПО посвящены многие исследования таких авторов, как: Агибова И.М, Акапьев В. Л., Воронкова О. Б., Гоферберг А. В., Дзугоева М.Г, Замолоцких Е.Г, Захарова И.Г, Кислинская М.В, Коган В. З., Лапчик М. П., Полат Е. С., Пронина Л.А, Роберт И. В., Шатунова О. В., и в профессиональной деятельности: Гришин В.Н, Михеева Е. В., Томашевский Д.А, Трофимов В. В. и др. Эти авторы рассматривают информационную технологию как, комплекс методов, способов и средств, обеспечивающих хранение, обработку, передачу и отображение информации и ориентированных на повышение эффективности и производительности труда. Существенным отличием информационных технологий от других областей науки и производства — указывают исследователи- является то, что они претерпевают постоянные изменения, вызванные бурным развитием средств компьютерной техники и современной связи.[2, 353]

Создание и развитие информационного общества предполагает широкое применение информационно-коммуникационных технологий (ИКТ) в образовании, что определяется рядом факторов:

- во-первых, внедрение ИКТ в образование существенным образом ускоряет передачу знаний и накопленного социального опыта человечества не только от поколения к поколению, но и от одного человека другому;

- во-вторых, современные ИКТ, повышая качество обучения и образования, позволяют человеку более успешно адаптироваться к происходящим социальным изменениям;

- в-третьих, активное и эффективное внедрение этих технологий в образование является важным фактором обновления системы образования в соответствии с требованиями современного общества.

Средства информационных и коммуникационных технологий в образовании классифицируют по следующим категориям [3, 22]:

- Обучающие средства ИКТ – с их помощью обучающимся сообщают знания, формируют умения, навыки учебной или практической деятельности, обеспечивая необходимый уровень обучения);

- Тренажеры – предназначены для отработки разного рода умений и навыков, повторения или закрепления пройденного материала. тренажер обязательно должен быть нацелен на какие-то знания, вопросы и коррекцию (программа проверяет, дает анализ и снова тренирует необходимые участки знаний). Важно при формировании тренажеров учесть алгоритм оценки результирующего тестирования с предоставлением только той информации, которая слабо усвоена с возможным уточнением этой информации;

- Информационно-поисковые и справочные средства ИКТ сообщают сведения, формируют знания и навыки по систематизации информации;

- Демонстрационные средства ИКТ визуализируют изучаемые объекты, явления, процессы с целью их исследования и изучения;

- Имитационные средства ИКТ представляют определенный аспект реальности для изучения его структурных или функциональных характеристик;

- Лабораторные средства ИКТ позволяют проводить удаленные эксперименты на реальном оборудовании;

- Моделирующие средства ИКТ позволяют моделировать объекты, явления, процессы с целью их исследования и изучения;

- Расчетные средства ИКТ автоматизируют различные расчеты и другие рутинные операции;

- Учебно-игровые средства ИКТ предназначены для создания учебных ситуаций, в которых деятельность обучаемых реализуется в игровой форме.

Информационно - коммуникативным технологиям в образовании свойственны пять основных функций: обучающая, развивающая, воспитывающая, познавательная и мотивирующая.

Обучающая функция: изучение и закрепление нового материала; проведение практикумов; иллюстрирование объяснения нового материала; самообразование; контроль.

Развивающая функция: развитие умственных операций: анализа, синтеза, абстрагирования; развитие приемов умственной деятельности поискового характера; развитие творческих способностей.

Воспитывающая функция: воспитание личностных качеств обучающегося; воспитание моральных качеств личности.

Познавательная функция: ознакомление с разными точками зрения на изучаемую проблему; установление коммуникационных связей; получение информации.

Мотивирующая функция: увлекательность, занимательность, интересность ИКТ; обоснование полезности и необходимости изучения того или иного теоретического материала через жизненный или адаптивный сюжет. [4, 1134]

Эффективное использование ИКТ возможно при соблюдении следующих условий:

- материальная база (компьютеры, программы, принтер, сканер и т.д.);

- высокий уровень информационной культуры преподавателя (уровень среднего пользователя);

- информационная культура обучающегося (от этого зависит достижение успеха работы преподавателя);

- необходимый педагогический опыт

Понятие «информационно-коммуникационные технологии» (ИКТ) не является однозначным. Вообще ИКТ можно определить, как совокупность различных технологических инструментов и ресурсов, которые используются для обеспечения процесса коммуникации и создания, распространения, хранения и управления информацией. Под этими технологиями подразумевают компьютеры, сеть Интернет, радио- и телепередачи, а также телефонную связь.

ИКТ можно рассматривать с точки зрения ее создания или ее использования.

С точки зрения создания ИКТ - это самостоятельная научно- прикладная дисциплина, которая является сплавом научных знаний, технических решений, моделей производственных процессов, социально- экономического и гуманитарных аспектов, направленных на разработку новых методов и технологий обработки данных и знаний

С точки зрения пользователя ИКТ можно рассматривать как технологию проектирования и создания информационного продукта. Под информационным продуктом понимается искусственный информационный объект определенного назначения, созданный с помощью компьютера и компьютерных коммуникаций по определенным требованиям (стандартам) и определенными правилам (технологиям). Информационные продукты по их использованию можно условно разделить на:

- информационные продукты, которыми пользуются без участия компьютера (тексты, расчеты, изображение);

- информационные продукты для использования которых требуется компьютер (компьютерные модели, анимации, видеоролики, веб-альбомы, веб-журналы, сайты, вебэнциклопедии и т.п.);

- профессиональные компьютерные продукты (системное и прикладное программное обеспечение) [5, c. 375]

Средства информационных и коммуникационных технологий (средства ИКТ) делят на программные, программно-аппаратные и технические средства и устройства, функционирующие на базе микропроцессорной, вычислительной техники, а также современных средств и систем транслирования информации, информационного обмена, обеспечивающие операции по сбору, продуцированию, накоплению, хранению, обработке, передаче информации и возможность доступа к информационным ресурсам локальных и глобальных компьютерных сетей. К средствам ИКТ относятся:

1. ЭВМ;

2. ПЭВМ;

3. Комплекты терминального оборудования для ЭВМ всех классов;

4. Информационные сети;

5. Устройства ввода-вывода информации;

6. Средства и устройства манипулирования текстовой, графической, аудиовизуальной информацией;

7. Средства архивного хранения больших объемов информации;

8. Устройства для преобразования данных из текстовой, графической или звуковой форм представления данных в цифровую и обратно;

9. Системы искусственного интеллекта;

10. Системы машинной графики;

11. Программные комплексы (языки программирования, трансляторы, компиляторы, операционные системы, пакеты прикладных программ и пр.);

12. Современные средства связи, обеспечивающие информационное взаимодействие пользователей как, на локальном уровне (например, в рамках одной организации или нескольких организаций), так и на глобальном (в рамках Всемирной информационной сети Интернет);

13. Электронные средства образовательного назначения, реализованные на базе технологий мультимедиа, гипертекст, гипермедиа, телекоммуникации. [5, c. 383]

Использование ИКТ в образовании открывает огромные возможности для создания качественно новых форм и методов подготовки обучающихся к дальнейшему обучению. Изменяется также содержание деятельности преподавателя; преподаватель перестает быть просто "репродуктором" знаний, становится разработчиком новой технологии обучения, что, с одной стороны, повышает его творческую активность, а с другой - требует высокого уровня технологической и методической подготовленности. Появилось новое направление деятельности педагога - разработка информационных технологий обучения и программнометодических учебных комплексов.

Проанализировав источники можно сделать вывод, что ИКТ в обучении - это, прежде всего, педагогическая технология, направленная на повышение результативности обучения при использовании информационного продукта педагогического назначения в учебно-воспитательном процессе. Применение современных средств информационных и коммуникационных технологий в образовании заметно облегчает труд педагога в процессе обучения учащихся на всех его этапах. Средства ИКТ помогают совершенствовать организацию преподавания, повышают индивидуализацию обучения, а так же повышают продуктивность самоподготовки студентов.

#### 1.2. МОБИЛЬНОЕ ОБУЧЕНИЕ В ОБРАЗОВАТЕЛЬНОМ ПРОЦЕССЕ

Темпы расширения рынка мобильной связи в каждом уголке мира завораживают. К началу 2019 года аудитория интернет-пользователей в России среди населения 16+ составила 90 миллионов человек (+3 миллиона человек к прошлому году) и достигла отметки 75,4% взрослого населения страны. При этом больше всего растет доля пользователей, которые используют интернет только на мобильных устройствах. Такие данные опубликовала компания GfK. Основная же тенденция последних лет – рост мобильного интернета. К началу 2019 года доля пользователей интернета на мобильных устройствах достигла 61%. Годом ранее этот показатель составлял 56%. Прежде всего растет аудитория пользователей, которые выходят в интернет со смартфонов. А вот пользование планшетами даже немного сократилось по сравнению с прошлым годом. Важный качественный сдвиг последнего времени – стремительный рост аудитории пользователей "mobile only" – тех, кто пользуется только мобильным доступом к Сети. Если год назад этот тип пользователей только обнаружил себя на рынке (18% от всех пользователей интернета), то за год этот сегмент вырос в два раза и сейчас оставляет более трети (35%) от всех пользователей интернета в России. [6]

Все, что человечество делает в настоящее время переходит на новый уровень, будь то покупки, банковские операции, работа или обучение. С появлением новых мобильных устройств, таких как смартфоны и планшеты, мобильные среды достигли своего расцвета. И рост мобильного Интернета не демонстрирует никаких признаков замедления. Мобильный рынок, который создает приложения, софт, оборудование, сервисы и инфраструктуру, будет жизненно важным участником в развитии пользовательских устройств и процессов следующего поколения, и обучение является одним из них.

Глобальная экономика, новые рынки труда, требующие формирования новых компетенций, проникновение информационных и коммуникационных технологий во все сферы социальной жизни ставят перед школой задачу соответствия меняющимся условиям. Развитие информационно-коммуникационных технологий, их доступность и простота ставят вопрос об их применении в учебном процессе. С их развитием информационная картина современного общества становится полимодальной: в нем оказывается много информационных центров, школа и традиционно понимаемое знание, сконцентрированное в учебнике, перестают быть единственными источниками картины мира для школьника. Со всей остротой встает вопрос о формировании у учащегося умений ориентироваться в современном информационном пространстве, способности решать нестандартные задачи, работать в команде, самостоятельно планировать, анализировать и оценивать свою деятельность. Все это становится возможным благодаря тому, что в руках у учащегося оказываются мощные инструменты моделирования, наблюдения и взаимодействия — смартфон, планшет, имеющие доступ к Интернету. Идея использования мобильных технологий в образовательной среде становится все более актуальной.[8, c. 242]

Мобильное обучение – это новое направление в педагогике и образовании, обучение с помощью мобильных технологий. Впервые технология мобильного обучения появилась в Америке, когда в 1968 году Алан Кей и его коллеги из Learning Research Group создали Dynabook, компьютер, предназначенный для обучения. Алан Кей назвал его «персональным компьютером для детей всех возрастов». С тех пор мобильное обучение развивалось вместе с усовершенствованием информационных технологий. В 90-х годах начинается развитие и оценка мобильного обучения учащихся, появляются первые фундаментальные исследования в области мобильного обучения, а также первые обучающие проекты для мобильной среды.[10, c. 35]

Термин "мобильное обучение" (м-обучение) mobile learning (m - learning) относится к использованию мобильных и портативных ИТ - устройств, таких, как карманные компьютеры PDA, мобильные телефоны, ноутбуки и планшеты ПК в преподавании и обучении. Так, с технологической точки зрения мобильное обучение — это передача и получение учебной информации с использованием технологий WAP или GPRS на любое портативное мобильное устройство, при помощи которого можно выйти в Интернет, получить или найти материалы, ответить на вопросы в форуме, слелать тест и т. п. [12]

Так как компьютеры и Интернет стали необходимыми образовательными инструментами, технологии стали более портативными, доступными, эффективными т простыми в использовании, это открывает широкие возможности для расширения участия и доступа к ИКТ, в частности в Интернете. Мобильные устройства, такие как телефоны и карманные компьютеры имеют гораздо более разумные цены, чем настольные компьютеры, и, следовательно, представляют собой менее дорогостоящий способ доступа в Интернет (хотя стоимость подключения может быть выше). Внедрение планшетных ПК теперь позволяет использовать мобильный доступ в Интернет с равной, если не с большей, функциональность, чем настольные компьютеры [9, с. 241].

Большинство мобильных устройств являются полезными в области образования, управления, организации и преподавания для специалистов - практиков, а также техническими средствами поддержки обучения для учащихся.

Вот некоторые преимущества:

- Учащиеся могут взаимодействовать друг с другом и с преподавателем.

- Гораздо проше разместить в аудитории несколько мобильных устройств, чем компьютеров:

- Карманные и планшетные ПК и электронные книги легче и занимают меньше место, чем файлы, бумаги, учебники, бумаги, и даже ноутбуки.

- Существует возможность обмена заданиями и совместной работы; учащиеся и преподаватели могут посылать текст (ссылку текста) по электронной почте, через мобильные приложения.

- Мобильные устройства могут быть использованы в любом месте, любое время.

- Мобильные телефоны, гаджеты привлекают учащихся - молодых людей, которые утратили интерес к учебе.

- Гибкость, немедленный доступ к информации, необходимой для конкретного участника образовательного процесса с помощью мобильных устройств позволяет повысить производительность человека.

- Самостоятельное обучение и немедленное предоставления контента по запросу являются характерными чертами m - learning.[13]

Однако следует рассмотреть и следующие недостатки:

- Малые мобильные экраны КПК ограничивают количество и тип информации, которая может быть отражена.

- Существуют ограниченные возможности для хранения информации в мобильных телефонах.

- Батарея должна работать регулярно, мобильное устройство может быстро разряжаться.

- Трудно использовать работу с графикой, особенно с мобильными телефонами, хотя 3G и 4G в конечном итоге позволяют это.

- Рынок быстро изменяется, особенно для мобильных телефонов, поэтому устройства могут быстро устареть.

- Пропускная способность может снизиться при большом количестве пользователей, использующие беспроводной Интернет. [8, с. 243]

В связи с этим будущее сферы мобильного обучения требует совместных усилий мобильных производителей, поставщиков мобильных услуг, а также экспертов индустрии обучения.

На рубеже веков методику мобильного обучения исследует один из ведущих профессоров британского Открытого Университета Майк Шарпалз. В своем докладе в Бирмингеме в 2002 Майк Шарпалз говорит о трех основах мобильного обучения 3С: Construction, Conversation and Control (создание понимания между преподавателем и обучающимися, диалог между ними и контроль преподавателя над учебным процессом).[12]

К данным положениям прибавляется идея обучения через всю жизнь и развитие смешанного обучения. Оба феномена имеют свои корни в дистанционном образовании, однако, их возможности расширяются с внедрением мобильных технологий в образовательный процесс. Это объясняется обеспечением возможности осуществлять обучение в любое время в удобном для обучающегося месте (Anywhere Anytime Learning).

Второй этап исследования методики применения мобильных технологий в преподавании характеризуется созданием на базе вышеупомянутых конференций Ассоциации мобильного обучения IAMlearn во главе с профессором Открытого Университета Агнесс Кукульска-Халм. Как реакция на усиление позиций основателей Ассоциации и их ежегодных конференций организуется другая международная Ассоциация IADIS, которая также занимается мобильным обучением. Эти факты свидетельствуют о признании методики мобильного обучения мировым научным сообществом. Что, в свою очередь, закономерно связано с началом широкого применения мобильных технологий в обучении и с этапом обобщения первичного опыта исследования в данной области.

Предметом исследования на втором этапе становятся возможности смартфонов и их операционных систем. Это объясняется тем, что с появлением iPhone (2007) и операционной системы Google [Android](http://pandia.ru/text/categ/nauka/418.php) (2008) объект исследования перемещается с PDA на смартфоны. С методической точки зрения, смартфоны, интегрируя в себя большее количество возможностей компьютера, чем PDA, открывают широкий функциональный потенциал для реализации образовательных целей.[12]

Цель данного этапа исследования заключается в составлении модели мобильного обучения. Эта задача решается в соперничестве и сотрудничестве двух международных ассоциаций и на базе локальных центров исследования вопроса, таких как британский проект HandHeld Learning (Портативное обучение).

Основным достижением второго этапа исследования мобильного обучения является утверждение методики применения мобильных технологий как новой модели преподавания, благодаря таким свойствам как: интерактивность и гибкость (включающая в себя индивидуализацию, вовлеченность и мультимедийность мобильного обучения). Если ранее мобильное обучение рассматривалось только на стыке исследования техники и методики, то теперь учитывается социальный аспект проблемы. В рамках исследования мобильного обучения в качестве новой модели образования предлагаются мобильные Mobile LMS (Mobile Learning Management Systems, мобильные системы управления обучением).

Первичное обобщение опыта исследования мобильного обучения приводит к существенным результатам. На заре третьего этапа происходит внедрение аспектного изучения методики применения мобильных технологий. Выделяются следующие аспекты проблемы: концептуальный, социальный, технический, методический. Аспектное деление исследования вопроса свидетельствует о его оформлении как отдельной дисциплины.

На третьем этапе изучения мобильного обучения в результате первичного обобщения опыта техническая и методическая составляющие отчасти сливаются в единое целое. С одной стороны, технический прогресс упрощает создания электронных материалов непрофессиональным пользователем; с другой стороны, потребность в составлении стратегии мобильного обучения стимулирует преподавателя использовать простые и удобные технические средства для наполнения мобильных технологий предметным содержанием, с учетом конкретной учебной ситуации.[12]

Предметом исследования на данном этапе становятся мобильные приложения, подходящие для различных устройств. В качестве объекта выступают планшетные компьютеры. Целью третьего этапа исследования мобильного обучения становится составление его содержания (content creating). Данная цель реализуется посредством создания и использования тысяч мобильных приложений.

Дж. Тракслер утверждает, что мобильное обучение меняет полностью процесс обучения, поскольку мобильные устройства модифицируют не только формы подачи материала и доступа к нему, но и способствуют созданию новых форм познания и менталитета. Обучение становится своевременным, достаточным и персонализированным ("just-in-time, just enough, and just-for-me"). Данные характеристики мобильного обучения контрастируют с характеристиками смешенного и электронного обучений (е-learning).[13]

На третьем этапе исследования мобильное обучение оценивается как уникальное и начинает противопоставляться электронному обучению. Это происходит благодаря совершенствованию мобильных технологий и появлению возможности для преподавателей создавать свой контент. Подобное новое положение и новое обобщение исследования мобильного обучения ведет к новому витку его развития, который наблюдается сегодня.[12]

На современном четвертом этапе развитие мобильного обучения происходит на качественно новом уровне. При уже описанных и изученных базовых принципах, средствах и возможностях в центре внимания оказываются такие понятия, как дополненная реальность, [этика](http://pandia.ru/text/categ/nauka/518.php) использования мобильных средств в обучении, развитие социокультурной компетенции и т. д.

Основной тенденцией мобильного обучения сегодня становится его интеграция в систему традиционного образования. Речь идет уже не только о модернизации дистанционного и смешанного обучения посредством мобильных технологий, но об оптимизации традиционного обучения при сохранении его базовых методических принципов.

Мобильные технологии позволяют создать дополненную реальность в необорудованной аудитории. Что открывает неограниченные возможности применения дополнительных материалов в различных формах. В то же время мобильные технологии способствуют [вариативности](http://pandia.ru/text/category/variatciya/) заданий.

К предпосылкам исследования мобильного обучения относятся следующие события. С одной стороны, создание концепции мобильного обучения Dynabook и первого портативного компьютера Dynabook (1972), воплотившего в первичном виде положения его концепции: накопление и доступность информации, мультимедийность и интерактивность. [15] С другой стороны, предпосылкой исследования методики мобильного обучения становится философия обучения конструкционализм. Основанный на идеях конструктивизма конструкционализм одновременно с концепцией Dynabook закладывает фундаментальные принципы мобильного обучения: индивидуализация и вовлеченность. Полноценное же исследование мобильного обучения датируется первым десятилетием XXI века и условно делится на четыре этапа:

- Первый этап характеризуется переосмыслением принципов мобильного обучения, заложенных в XX веке. Формулируются основы мобильного обучения, которые включают в себя: создание понимания между преподавателем и обучающимися, диалог между ними и контроль преподавателя над учебным процессом. Методика применения мобильных технологий развивается в русле принципов своевременности, достаточности и персонификации, воплощающей в себе смешанное обучение и обучение через всю жизнь.

- Второй этап исследования мобильного обучения обретает форму изучения отдельной дисциплины благодаря следующим факторам: появление сообщества ученых, занимающихся данной проблемой; признание мировым научным сообществом существования проблемы мобильного обучения; создание модели мобильного обучения; осознание необходимости стратегии мобильного обучения и аспектное изучение методики применения мобильных технологий.

- Третий этап исследования позволяет оценить мобильное обучение как уникальное и противопоставить его электронному обучению. Это происходит благодаря совершенствованию мобильных технологий и появлению возможности для преподавателей создавать свой контент.

- Четвертый (современный) этап исследования является новым витком развития метолики мобильного обучения. Мобильные технологии сеголня позволяют в полной мере реализовать цели и принципы мобильного обучения. Поэтому появляется острая необходимость в разработке подходов интеграции мобильных технологий в традиционное обучение и в последующем формировании единой стратегии мобильного обучения. [15]

Ланная классификация исследования мобильного обучения выявляет технические и метолические стороны развития мобильного обучения и раскрывает поступательное развитие выбранного направления.

Таким образом, можно выделить основополагающие характеристики мобильного обучения:

1) мобильное обучение - это личностно ориентированный, ситуативный и протекающий в удобное время и в удобном месте процесс;

2) мобильное обучение является закономерным инновационным процессом в системе образования;

3) мобильное обучение — это учебно-познавательная деятельность, требующая сознательных усилий: обучающиеся должны активно трудиться в процессе мобильного обучения. Здесь основное внимание должно быть уделено психологической готовности учащихся к осуществлению учебной деятельности с помощью мобильных устройств;

4) главной отличительной чертой мобильного обучения является его ориентация на активную и сознательную самостоятельную работу;

5) применение мобильных технологий в учебном процессе должно опираться на системный подход, обеспечивать реализацию определенных дидактических задач и целей и в целом интенсифицировать учебный процесс.

Разумеется, мобильные технологии не являются и никогда не станут панацеей для образования, однако это мощное и зачастую недооцененное средство (среди прочих) способно вывести образование на новый уровень.

В качестве основных принципов мобильного обучения выступают следующие: [17]

1. Доступность. Мобильная среда обучения обеспечивает доступ к контенту (любое информационно значимое либо содержательное наполнение информационного ресурса или веб-сайта), другим участникам группы, экспертам, пакетным документам, заслуживающим доверия источникам и имеющимся идеям по соответствующим темам. Инициировать процесс можно с помощью смартфона или iPad, ноутбука или при дневной форме обучения, но доступ должен стать постоянным.

2. Категориальность. Поскольку мобильное обучение является сочетанием цифрового и физического подхода, то доступны и разнообразные категории и показатели понимания студентами информации и их качество знаний, компетентности в конкретном вопросе.

3. Облачность. Облако - инструмент реализации "умной" мобильности. Благодаря доступу к облаку, появляется возможность постоянно использовать источники данных и материалы изучаемой дисциплины, позволяя обращаться к ранее недоступным уровням, методам повторения и совместной работы.

4. Понимание. Понимание является естественной категорией взаимосвязи, мобильности и сотрудничества как с преподавателем, так и со студентами, занимающимися конкретной дисциплиной, поскольку им доступна немедленная возможность установить контакт как с локальными, так и глобальными сообществами через социальные медиа-платформы Twitter, Facebook, Vkontakte, Instagram для обсуждения и, следовательно, более глубокого понимания информации.

5. Игровой принцип. Игра является одной из основных характеристик подлинно прогрессивного и продуктивного обучения, будучи одновременно и причиной, и следствием заинтересованности студента. В мобильной среде обучения студенты сталкиваются с динамичным и часто незапланированным набором данных, доменов и участников общения, изменяя форму обучения с академического и на личностное, персонализированное и игровое.

6. Асинхронность. Среди наиболее значимых принципов мобильного обучения является асинхронный доступ к информации, т.е. параллельное взаимодействие с любой информацией. Это извлекает образовательную среду из рамок вуза и позволяет ей двигаться в любое место, в любое время в поисках нужной информации. Это также дает опыт, который становится все более персонализированным: в нужное время, в подходящем месте и для конкретного человека.

7. Самовключаемость в процесс обучения. С асинхронным доступом к контенту у других участников процесса и экспертов появляется потенциал для самовключения в процесс обучения в любое время. Здесь студенты планируют тему, последовательность, аудиторию и приложения через содействие с преподавателями, которые сейчас выступают в качестве экспертов по средствам обучения и оценке.

8. Разнообразность. С мобильностью приходит и разнообразие. Благодаря постоянному изменению среды обучения, которая обусловлена потоком новых идей, неожиданных проблем и постоянными возможностями для повторения и практического применения идей, аудитории разнообразны, как и данные среды.

9. Курируемость. Приложения и мобильные устройства могут не только поддерживать курирование, но и сделать его лучше, чем даже самый опытный преподаватель. По своей конструкции эти технологии адаптируются к студентам, хранят файлы, генерируют идеи и подключают студентов к процессу обучения.

10. Смешение. Мобильная среда обучения всегда будет представлять собой смешение видов: физическое движение, личное общение и цифровое взаимодействие.

11. Постоянство, т. е. непрекращающееся обучение - повторяющееся и пригодное для повторного использования. Существует постоянная необходимость доступа к информации, познавательной рефлексии и взаимозависимым функциям посредством мобильных устройств.

12. Подлинность информации, которой невозможно добиться в аудитории, т. е. информация по своему логическому содержанию соответствует первоисточнику, не возникает разночтений, и, в конечном счете, обеспечивает опыт, который по-настоящему персонализирован. Таким образом, проработанной теоретической и методической системы обучения в условиях мобильного обучения, которая предусматривала бы возможность использования мобильных компьютерных систем, не существует, требует более детального изучения и возможность реализации с использованием мобильных компьютерных систем.

Мобильное обучение — это реально существующая, а не теоретическая возможность. В ходе исследований ЮНЕСКО выделяет ряд преимуществ мобильного обучения [14]:

Мобильные устройства находятся в распоряжении человека в течение всего дня и обладают множеством функций для настройки. Именно поэтому мобильные технологии обеспечивают более широкие возможности для персонализации по сравнению со стационарными технологиями и технологиями обмена информацией. В зависимости от навыков и знаний пользователя приложения для мобильных телефонов и планшетов позволяют выбирать для чтения тексты посложнее или попроще. Такой подход позволяет устранить ограничения, с которыми сталкиваются учащиеся, имеющие более высокий или, наоборот, более низкий уровень знаний по сравнению с остальным классом. Мобильные технологии расширили потенциал и возможности персонализированного обучения. По мере появления новых типов данных и увеличения объема информации о пользователях, собираемой мобильным устройством, мобильные технологии лучше справляются с задачей персонализированного обучения. Например, если учащийся лучше воспринимает визуальные данные и интересуется картами, то исторические данные можно вывести на интерактивный атлас, управляемый с помощью сенсорного интерфейса. Учащемуся с другими предпочтениями можно предоставить аналогичную информацию совершенно в ином виде, например в виде шкалы времени с отмеченными на ней важными событиями и ссылками на вилеоматериалы и первоисточники. В целом интеллектуальные мобильные устройства, которыми уже пользуются миллионы людей, предлагают учащимся большую свободу — они могут продвигаться вперед в собственном темпе и руководствоваться личными интересами, что повышает мотивацию к обучению.[14]

Мгновенная обратная связь и оценка результатов обучения.

На примере нескольких проектов было доказано, что мобильные технологии ускоряют процесс оценки результатов обучения и дают учащимся и преподавателям возможность быстрее отслеживать достигнутые успехи. Раньше учащимся приходилось долгое время ждать рекомендаций, основанных на оценке их знаний. Теперь же, благодаря интерактивным функциям мобильных устройств, ответ может быть получен практически мгновенно. Это дает учащимся возможность оперативно выявлять проблемы в обучении и повторять ключевые понятия. Некоторые математические приложения (MalMath, Решение уравнений по-шагам), доступные для смартфонов и базовых мобильных устройств, пошагово демонстрируют порядок решения задач, с которыми не справился ученик. Данная система оценок помогает накапливать знания, а не просто присваивает баллы, премирует успешных учеников или выдает дополнительные задания отстающим. Использование мобильных технологий повышает эффективность работы педагогов благодаря автоматизации процессов распределения, сбора, анализа и документирования данных об оценках. Так, имеются мобильные приложения, с помощью которых учителя могут быстро оценивать знания учащихся (Plickers, Socrative). Обычно эти приложения работают с разными операционными системами, так что ученик может отвечать на контрольные вопросы со своего мобильного устройства, а не с устройства, предоставляемого образовательным учреждением. Преподаватель может отслеживать прогресс каждого учащегося и корректировать учебный процесс в соответствии с результатами тестирования как в режиме реального времени, так и в отчетах. За счет быстрого решения трудоемких задач педагоги могут больше времени уделять непосредственной работе с учащимися.

Обучение в любое время и в любом месте.

Мобильные устройства позволяют организовать учебный процесс вне зависимости от места и времени. У этой мобильности два аспекта: с одной стороны, это означает возможность реализовывать образовательные программы там, где педагоги не могут находиться физически. С другой стороны, современные технологии, а именно системы облачного хранения данных, позволяют осуществлять обучение, не привязываясь к определенным устройствам. Ученик может поменять свой мобильный телефон, но при этом все его учебные материалы будут доступны. Кроме того, для выполнения разных заданий он может использовать разные технические устройства.

В Юнеско был реализован проект по повышению грамотности с использованием мобильных технологий. Обычный очный учебный курс, который прошли 250 девочекподростков из отдаленных районов Пакистана, был дополнен возможностями мобильных технологий. В Пакистане довольно остро стоит проблема грамотности, особенно среди женщин и девушек. Уровень грамотности мужчин составляет 69%, тогда как грамотных женщин в стране — лишь 40%. В связи с тем, что полученные знания быстро забываются, если не используются в повседневной практике, специалисты ЮНЕСКО приняли решение оказывать девушкам удаленную поддержку после завершения курса. Единственным способом связи с ученицами из деревень, где отсутствовали компьютеры или надежная стационарная связь, были мобильные телефоны. Преподаватели направляли ученицам текстовые сообщения, напоминая о том, что нужно выполнить письменное задание или повторно прочитать текст из учебника. Кроме того, преподаватели задавали вопросы, на которые девушки отвечали при помощи текстовых сообщений. Подобные занятия и обратная связь с преподавателем позволили закрепить знания, полученные во время очных занятий. Пока в проекте ЮНЕСКО не использовались мобильные телефоны, только 28% девушек, прошедших обучение грамоте, получили отличную оценку на экзамене. Использование же мобильной связи повысило количество студенток, получивших наивысший балл, более чем до 60%. Развивая достигнутый на начальном этапе успех, проект в настоящее время расширяется и охватывает уже 2 500 учащихся.[14]

*Эффективное использование времени на уроках в классах.*

Исследования ЮНЕСКО показали, что с помощью мобильных устройств учителя могут эффективнее использовать время на уроках в классах. Если учащиеся используют мобильные технологии для решения задач на пассивное или механическое запоминание, например, слушают лекции или осваивают новый материал дома, у них высвобождается время для обсуждения идей, обмена собственной интерпретацией полученных знаний, совместной работы и проведения лабораторных работ в школе или других образовательных учреждениях. Мобильное обучение не приводит к разобщению учеников, а помогает им вырабатывать навыки эффективной совместной работы.[14]

*Формирование новых сообществ учащихся.*

Мобильные устройства регулярно используются при создании новых сообществ учащихся. Различные платформы предлагают направленное профессиональное обучение учащихся со схожими интересами. Помимо учебных материалов, доступных гораздо большему количеству людей по сравнению с обычными образовательными учреждениями, подобные системы (постоянно совершенствуемые для работы через мобильные устройства) помогают учащимся в постановке и решении задач, работе над совместными проектами и, в более широком смысле, содействуют социальному взаимодействию как основе учебно-воспитательного процесса.

*Поддержка ситуационного обучения.*

По сравнению с традиционным процессом обучения в классах, мобильные устройства позволяют переместить его в среду, максимально облегчающую понимание предмета. Оттолкнувшись от идеи аудио-гида в музее, рассказывающего посетителям об интересных экспонатах или картинах, разработчики-новаторы создали мобильные приложения, предназначенные для изучения различных дисциплин, например истории (Historypin) или химии [\(Chemik\)](https://play.google.com/store/apps/details?id=com.bk.advance.chemik.pro). Одни приложения превращаются в экскурсовода по городу, рассказывая о важнейших архитектурных объектах, их композиции, конструкции и значении. Другие приложения приходят на помощь изучающим ботанику (Leafsnap), предоставляя сведения о растениях по мере знакомства с ними в среде естественного обитания. Мобильные устройства, по существу, придают буквальное значение изречению о том, что мир – это учебный класс.

*Развитие непрерывного «бесшовного» обучения.*

Благодаря облачным вычислениям и хранилищам данных можно повысить эффективность обучения. Студенты вовлекаются в непрерывный, отвечающий современным требованиям процесс обучения — вне зависимости от оборудования, используемого для доступа к ресурсам. Поскольку ресурсы и информация о достигнутых успехах хранятся на удаленных серверах, а не на жестком диске определенного ПК, учащиеся могут работать с одним и тем же материалом с самых разных устройств: настольных компьютеров, ноутбуков, планшетов и мобильных телефонов — используя преимущества каждого типа. Современное программное обеспечение позволяет синхронизировать данные на нескольких устройствах, поэтому учащиеся могут возобновить работу на мобильном телефоне с того места, где она была приостановлена на настольном компьютере, и наоборот. Благодаря этому обеспечивается непрерывный процесс обучения.

*Обеспечение связи между формальным и неформальным обучением*. Мобильные устройства стирают границы между формальным и неформальным обучением, способствуя получению новых знаний. С помощью мобильных устройств учащиеся могут легко найти дополнительный материал, чтобы глубже понять то, о чем говорилось в классе. Например, существует огромное количество приложений для изучения языков, которые «говорят» с учащимися и «слушают» их через встроенные в мобильный телефон динамики и микрофон. Учащиеся могут вступать в разговор с людьми, свободно владеющими изучаемым языком, переводя с помощью мобильного устройства незнакомые слова и фразы и поддерживая тем самым эффективную коммуникацию. Мобильность и относительная ненавязчивость устройств позволяют двигаться прямо к цели. Нет нужды прерывать разговор на поиск нужной информации в бумажном словаре или для того, чтобы открыть ноутбук. Приложения позволяют ученикам отмечать трудные слова, чтобы повторить их позднее, а также выделять непонятные словосочетания, чтобы прояснить их значение на уроке с учителем. Посредством мобильных технологий образовательные процессы в учебной аудитории и за ее пределами дополняют друг друга.

*Помощь учащимся с ограниченными возможностями.*

Благодаря технологиям масштабирования текста, голосовой транскрипции, геолокации и преобразования текста в речь, мобильные устройства кардинально повышают качество обучения людей с ограниченными возможностями как в сообществах с достаточными ресурсами, так и в менее обеспеченных сообществах. Организация Cambridge to Africa («Кембридж – Африке»), к примеру, недавно запустила программу по вовлечению в образовательный процесс глухих детей из Уганды. Учащиеся знакомятся с учебной программой и взаимодействуют с преподавателями через мобильные устройства и инновационную SMS-систему. Общедоступное программное обеспечение для учащихся с дефектами зрения (Blind-Droid [WALLET\)](http://s.igmhb.com/click?v=Qlk6MTMwMDUxOjIxOTIyOndhbGxldHM6YjRkNDBiNjVlNDRiN2NmOWFiNjcxYzg1ZTRiY2NkODQ6ei0yNTI3LTg4NDUwMjE4Omlub3NtaS5ydTozNzk1OTg6MDo3MGNkZGYwOTUzMTc0YTJlYjIxNWQzODI2YmRjNDhlMzowOmRhdGFfc3MsNzI4eDEzNjY7ZGF0YV9yYywxO2RhdGFfZmIsbm87OjQzMjg1MjY6OjowLjAx&subid=g-88450218-08f9f4a0ac5a4c6091b435f245c6d4fe-&data_ss=728x1366&data_rc=1&data_fb=no&data_tagname=A&data_ct=link_only&data_clickel=link&data_sid=a56496f20872d0467972d3224bbb089e) позволяет превратить мобильный телефон с камерой в устройство для чтения текста. Мобильные технологии также способны помочь людям со сниженной обучаемостью. Исследователи из Гарвард-Смитсоновского центра астрофизики недавно открыли возможность переформатирования текста на цифровых устройствах с маленькими экранами, что позволяет повысить скорость озвучивания текста и его понимание людьми, страдающими дислексией (Dyslexia Therapy Apps). Подобные открытия стали толчком к созданию мобильных приложений для людей, испытывающих проблемы при чтении вследствие ограниченных возможностей здоровья.

*Минимизация последствий разрушения образовательного процесса в зонах военных конфликтов или стихийных бедствий*.

Как правило, мобильную инфраструктуру проще и быстрее восстановить после стихийного бедствия или военных действий, чем, к примеру, дорогу или здание школы. Мобильное обучение приобретает особое значение для учащихся из регионов, где, например, произошло наводнение или имели место боевые действия, учащиеся смогут воспользоваться учебным материалом и связаться с учителем или преподавателем через мобильные устройства. С помощью мобильных устройств можно продолжать обучение и обеспечивать непрерывность образовательного процесса в кризисный период.

*Повышение качества коммуникации и управления.*

По сравнению с обычными каналами связи, сообщения с мобильных устройств отправляются быстрее, надежнее, эффективнее и с меньшими затратами. Именно поэтому учащиеся и педагоги все чаще используют их для обмена информацией. Помимо того что передаваемые через мобильные устройства сообщения с большей вероятностью достигнут получателя, чем бумажные буклеты, их можно использовать для получения или распространения информации. Педагоги могут запрашивать у учащихся ответы на задание, а родители — получать актуальную информацию об успехах своих детей.

Во многих странах обмен данными между учебными заведениями и районными, областными или национальными образовательными учреждениями происходит очень медленно и недостаточно надежно. Это приводит к дефициту информации о работе школ и результатах обучения, что жизненно необходимо для выявления и устранения проблем. Для решения этих задач в аргентинской провинции Сальта был запущен проект Proyecto

Gema (Gestión para la Mejora de los Aprendizajes – «Управление для повышения качества обучения»), выполняемый в техническом сотрудничестве с ЮНИСЕФ. Программа нацелена на повышение учебных показателей за счет оптимизации управления фактической ситуацией на преподавательском и административном уровнях. Одним из главных элементов является система сбора данных из школ (например, процент отчислений, посещаемость учащихся, учет рабочего времени учителей). Каждый месяц система автоматически отправляет SMS-сообщения директорам школ в удаленных районах. Отчеты директоров автоматически фиксируются и обрабатываются системой управления образовательной информацией в режиме онлайн. По результатам обработки формируются отчеты и уведомления в адрес руководителей органов управления образованием о критических ситуациях, требующих их вмешательства. Этот и аналогичные проекты повышают качество принимаемых решений, поскольку руководители органов управления образованием своевременно получают достоверные данные о текущей ситуации, в том числе с учетом ее экономических аспектов.[14]

При всех преимуществах использования мобильного обучения, нельзя не видеть целый ряд серьезных проблем. Какие проблемы могут возникнуть при использовании технологии мобильного обучения и как их можно решить?[15], [16]

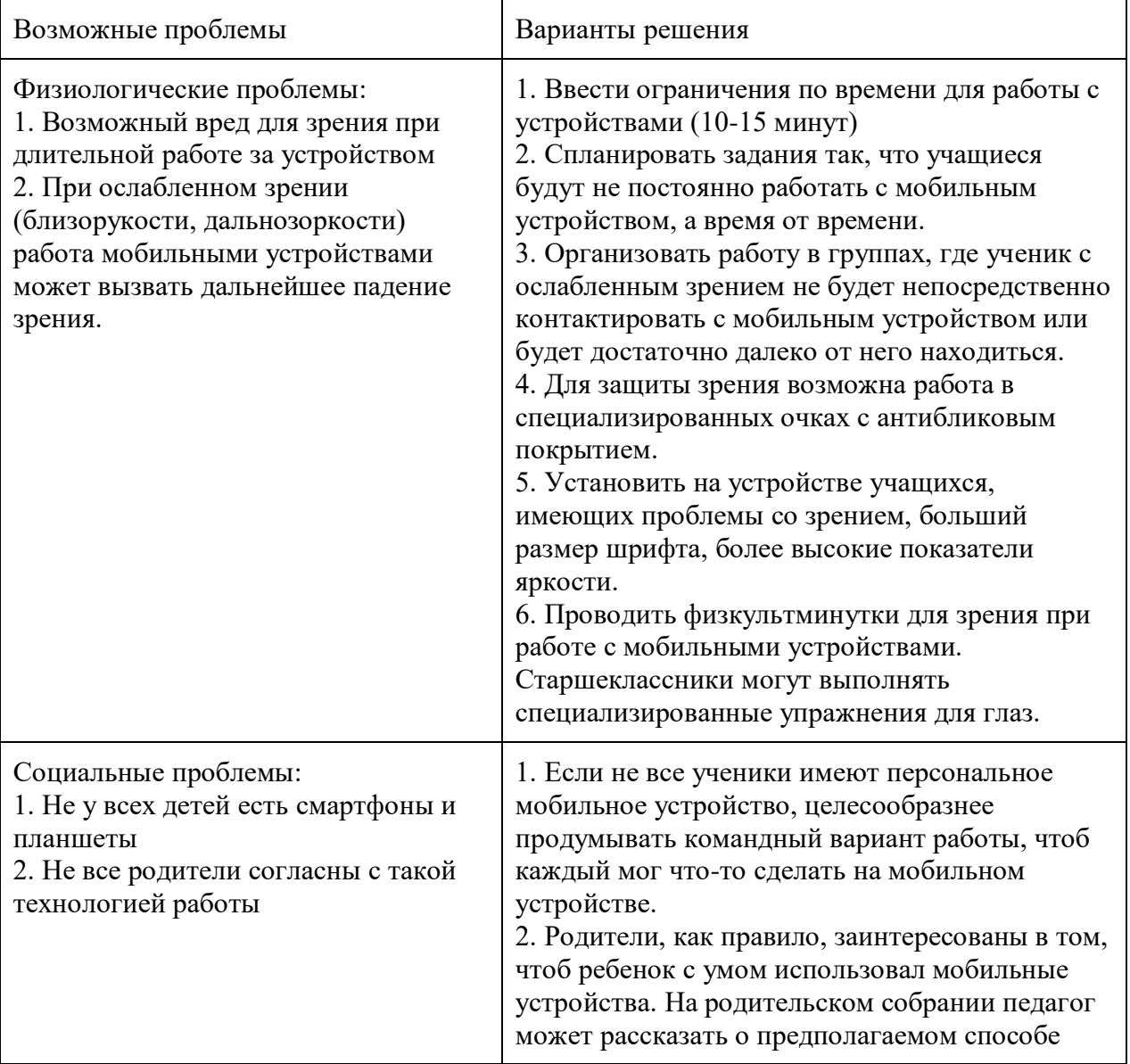

Таблица 1. Решение проблем использования мобильных устройств.

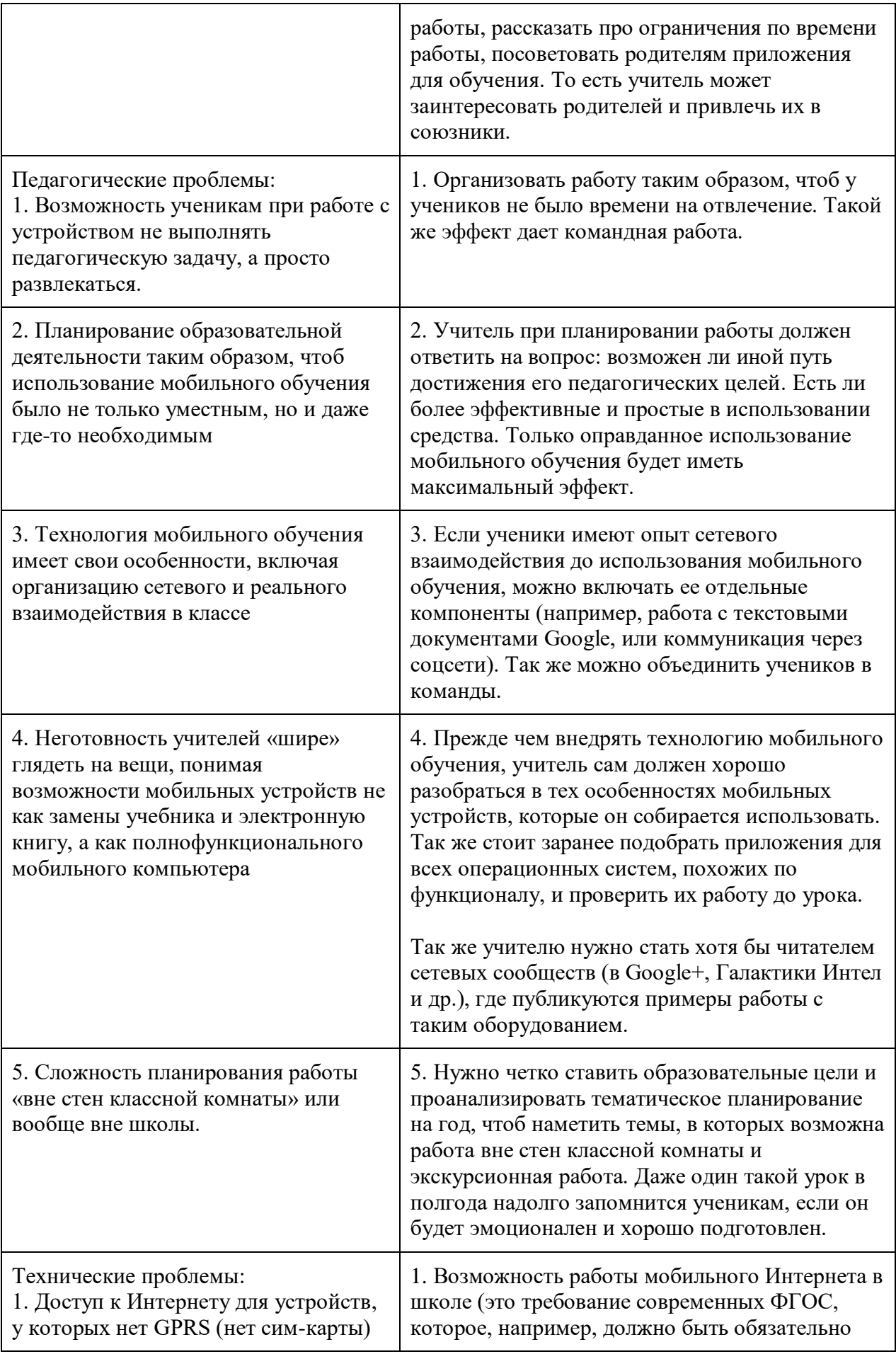

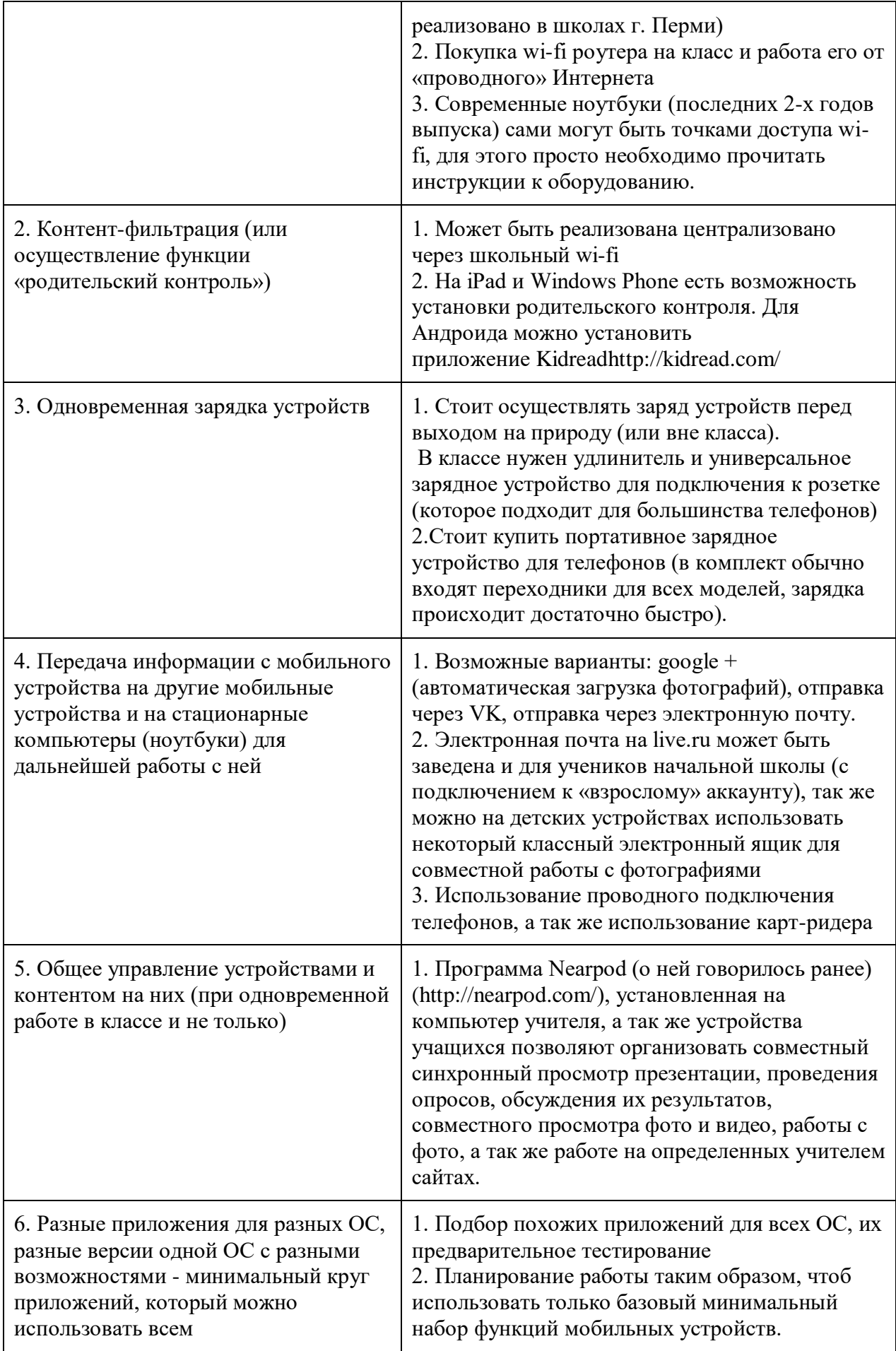

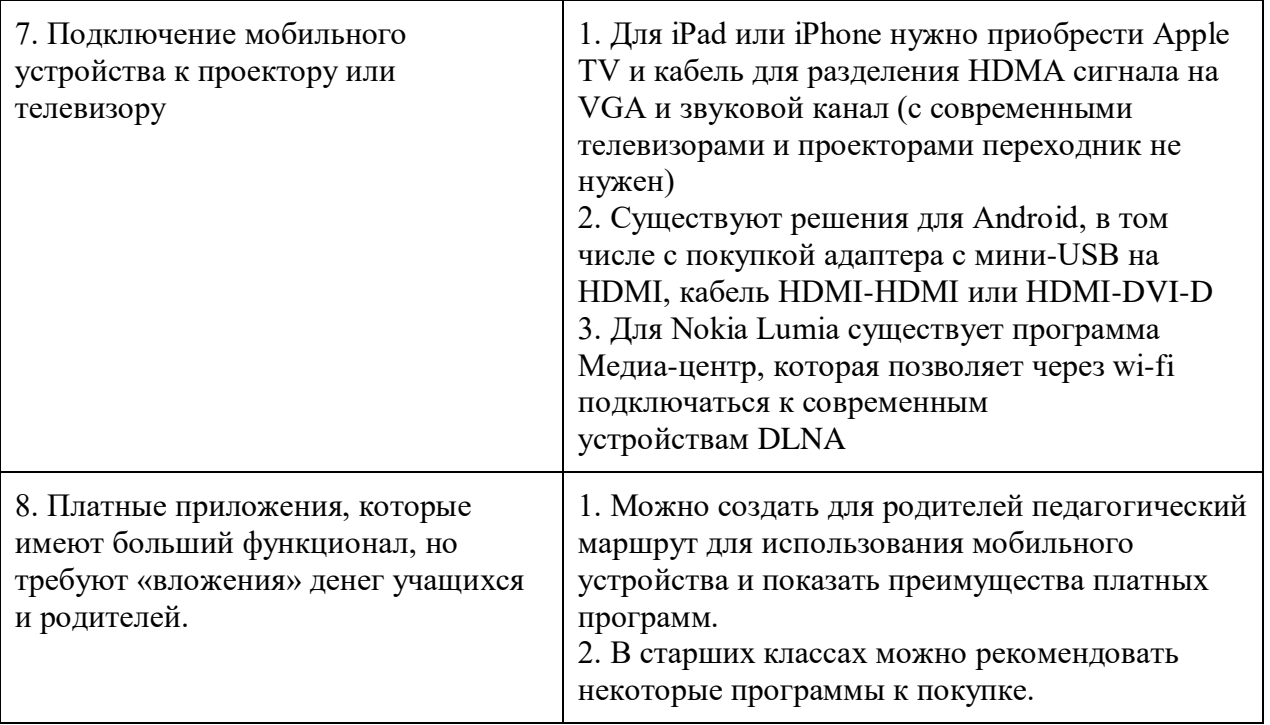

Становится очевидным то, что мобильные устройства и беспроводные технологии станут в ближайшем будущем повседневной частью обучения, как внутри, так и вне аудиторий, но только частью, некой составляющей, всего лишь средством, которое будет лишь помогать живому взаимодействию преподавателя и обучающегося. Об этом говорят практически все неравнодушные педагоги. И не потому, что они боятся потерять свою значимость в образовательном процессе, а потому, что в образовании и развитии учащегося очень важную роль играет воспитательная составляющая учебного процесса, возможность живой дискуссии, обсуждения, т.е. сотрудничества. Использование мобильных технологий в образовании требует организационных усилий со стороны руководителей образования, исследовательской и методической работы ученых и преподавателей по внедрению стратегий, форм и методов мобильного обучения в учебный процесс.

#### 1.3. ПРОЕКТНАЯ ДЕЯТЕЛЬНОСТЬ И МОБИЛЬНЫЕ ТЕХНОЛОГИИ

Современный ФГОС предъявляет высокие требования к обучающимся СПО, акцентируя также внимание на всестороннее развитие и воспитание творческой, самостоятельной, активной личности. Актуальным остается вопрос организация проектной и исследовательской деятельности студентов, в ходе которой не только развиваются общеучебные умения и навыки, но и сохраняется многовекторность в выборе направлений проекта. [17, с. 41]

Организация проектной деятельности позволяет:

- обеспечить индивидуализацию обучения;

- повысить мотивацию обучающихся;

- реализовать профессиональное самоопроеделние студента;

- осуществить интеграцию учебных дисциплин;

- сочетать групповые и индивидуальные формы работы;

- раскрыть творческий и интеллектуальный потенциал обучающегося. [17, с. 41]

Проектно-исследовательская работа носит надпредметный характер и не зависит от темы проекта. К ней можно отнести:

- информационный обмен между педагогом и обучающимся;

- контроль за ходом проектно - исследовательской деятельности;

- работа над оформлением текста научно - исследовательского проекта;

- подготовка презентационных материалов;

- подготовка публичного выступления. [17, с. 41]

Поскольку вышеперечисленные составляющие не связаны с определенной предметной областью исследования, существует тенденции внедрения мобильного обучения в проектную деятельность в форме дистанционно - консультативной поддержки.

В качестве примера служит бесплатный облачный сервис на мобильных устройствах, с помощью которого может быть разработан шаблон для проектной деятельности - Google Classroom. К его преимуществам разработчик относит следующие аспекты[17, с. 42]:

1. Простая настройка. Преподаватели могут добавлять учащихся курса самостоятельно или отправлять им код для вступления. Настройка курса занимает несколько минут.

2. Экономия времени. Создавать, проверять и оценивать задания в электронном сервисе быстрее и удобнее, чем на бумаге.

3. Удобная организация. Задания доступны учащимся в одноименном разделе, а материалы курса (документы, фотографии и видеозаписи) автоматически распределяются по папкам на Google Диске.

4. Быстрая коммуникация. Преподаватели могут делать объявления и мгновенно создавать обсуждения, а учащиеся - делиться друг с другом ресурсами и отвечать на вопросы в ленте курса.

5. Безопасность и доступность. Как и все приложения G Suite for Education, Google Класс не содержит рекламы, не использует данные учащихся и преподавателей в рекламных целях и предоставляется бесплатно.

Деятельность преподавателя при подготовке "облачного курса" для организации проектной деятельности учащихся включает в себя:

1. Подготовку материалов, которые являются общими для всех обучающихся ( вне зависимости от тем проектов). К ним могут относится, например, требования к проектам, примеры проектов, список тем, полезные советы, ссылки на ресурсы о проектной деятельности и прочие материалы.

2. Создание курса. Этап подразумевает детальное планирование проектной деятельности и прочие материалы.

3. Подключение обучающихся к курсу.

Помимо преимуществ использования облачных технологий и мобильных устройств с целью организации проектной деятельности для педагога, следует отметить положительные аспекты применения мобильных устройств обучающимися. Так, мобильные устройства предоставляют широкие возможности в части создания, редактирования и воспроизведения различного по типу контента (текст, таблица, презентации, видео- и аудиозаписи, фотографии и др.), что очень актуально при работе с различной информацией в ходе научно-исследовательской работы. С помощью персональных мобильных устройств обучающиеся могут[18, с. 43]:

- получать доступ к материалам по теме проекта посредством сети Интернет.

- осуществлять фото- и видеосъемку, а также аудиозапись.

- сканировать и распознавать образы с помощью камеры и соответствующего программного обеспечения.

- взаимодействовать с другими участниками проекта при помощи коммуникационных технологий и сервисов.

Не ограничиваясь перечисленными мультимедийными возможностями современных смартфонов, их конкретное применение зависит от темы проекта, мастерства и творческих способностей владельца мобильного устройства.

Несмотря на многоаспектный характер проектно - исследовательской деятельности и трудности реализации метода проектов в обучении, использование мобильных технологий и облачных сервисов позволяет упростить информационный обмен и снизить нагрузку на педагога в условиях работы с большим количеством студентов.

#### **2. ТЕХНОЛОГИЯ PROJEKT TOOLS В ПРОЕКТНОЙ ДЕЯТЕЛЬНОСТИ**

#### 2.1. PROJEKT TOOLS В УЧЕБНЫХ ПРОЕКТАХ

Проектная деятельность является одной из форм организации учебного процесса и внеурочной деятельности, направленная на повышение качества образования, демократизации стиля общения студентов.

Выполнение индивидуального проекта обязательно для каждого обучающегося на ступени средне - профессионального образования, перешедшего на обучение по новым ФГОС. Индивидуальный проект выполняется студентом в течение одного года в рамках учебного времени, специально отведённого учебным планом, и должен быть представлен в виде завершённого разработанного проекта: информационного, творческого, социального, прикладного, инновационного. Темы проектов могут предлагаться как преподавателем учебной дисциплины, так и студентами.

Изучив материалы источников по использованию мобильной технологии в контексте написания учебного проекта, пришла к выводу, что данная технология описана только общими рекомендациями и только по организации проектной деятельности по взаимодействию преподавателя и учащегося. Таким образом, не было найдено конкретных инструментов, которыми могут пользоваться студенты на каждом этапе своей работы. Ресурсов очень много, и не каждый является тем, который действительно будет помощником в написании проекта. Поэтому мною была разработана технология "Project tools".

Технология "Project tools" - это система организации самостоятельной познавательной и практической деятельности студентов по написанию учебного проекта по разным дисциплинам с применением мобильного обучения, осуществляемая за счет последовательных действий с применением конкретных инструментов на каждом этапе написания проекта, достаточно легко воспроизводимая любым педагогом, подготовленного к работе.

Структура технологии "Project tools".

I. КОНЦЕПТУАЛЬНАЯ ЧАСТЬ. Научная база технологии "Project tools" опирается на Деятельностную теорию учения. Основы этой теории, имеющей свое начало еще в трудах А. Дистервега, в XX веке были разработаны отечественными учеными Л.С. Выготским, С.Л. Рубинштейном, А.Н. Леонтьевым, П.Я. Гальпериным, Д.Б. Элькониным, В.В. Давыдовым и др. Деятельностная теория (подход) опирается на представление о структуре целостной деятельности (потребности-мотивы-цели-условия-действия) и объясняет процесс активноисследовательского усвоения знаний и умений посредством мотивированного и целенаправленного решения задач (проблем). Решение задачи состоит в поиске действия, с помощью которого можно так преобразовать ее условие, чтобы достигнуть результата.

Потребностью технологии "Project tools" выступает необходимость в универсальных инструментах мобильных, которые будут выступать главными ресурсами при написании учебного проекта.

Мотивом служит ФГОС, который ставит перед педагогом и обучающимися одной из целью формирование общих компетенций, которые направлены на способность успешно действовать на основе практического опыта, умений и знаний при решении задач за счет логического выстраивания действий, которые успешно достигаются за счет самостоятельной познавательной и практической деятельности.

Цель - формирование самостоятельной познавательной и практической деятельности студентов при написании индивидуального проекта.

Условия - данная технология будет работать только в том случае, если механизмом обучения будет являться не передача знаний, а управление учебной деятельности. В данном случае "Project tools" дает студенту только инструменты, которые он использует для получения новой информации.

Действия - совершение студентов четкого алгоритма действий, прописанного в технологии дает возможность достигнуть главной цели, а именно самостоятельной познавательной и практической деятельности в написании проектов.

II. СОЛЕРЖАТЕЛЬНАЯ ЧАСТЬ. Обшая нель технологии "Project tools" сформировать самостоятельную познавательную и практическую деятельность студентов в написании проектов. Конкретная цель - создать алгоритм действий и инструментов, способных организовать деятельность студентов, чтобы они смогли самостоятельно используя их смогли создать проект.

Технология "Project tools" включает в себя три сектора:

1. Этапы написания проекта (это пять аспектов, которые должны учитываться при написании проекта):

- понимание - поиск проблемного поля; выбор темы и ее конкретизация; определение и анализ проблемы (проблема должна отражать реальную жизнь, быть значимой); постановка цели проекта: это осознанное представление результата деятельности по проекту (цель возникает при выявлении проблемы и рисует ее решение).

- знание - сбор и изучение информации; поиск оптимального решения способа достижения цели проекта (анализ альтернативных решений), построение алгоритма деятельности; составление плана реализации проекта: пошаговое планирование работа; анализ ресурсов.

- создание- выполнение запланированных технологических операций; создание продукта; текущий контроль качества; внесение (при необходимости) изменений в конструкцию.

- оформление- оформление текста проекта, подготовка презентационных материалов.

- трансляция- защита проекта, изучение возможностей использования результатов проекта (выставка, продажа, включение в банк проектов, публикация)

2. Виды деятельности (критерии отбора приложений):

- Найти проблемное поле, выбрать тему, поставить цель, составить план, представить решение проблемы.

- собрать и изучить источники, проанализировать информацию, найти альтернативные решения

- Создать продукт, внести изменения, провести социологический опрос, найти ресурсы

- Подготовить презентацию, оформить текст, сохранить проект, оценить результат.

- Защитить проект, проанализировать результат, транслировать проект.

3. Инструменты. Применение любой технологии еще не гарантирует успеха. Наибольший эффект достигается тогда, когда применение Tex или иных инструментов/сервисов/приложений обусловлено четким пониманием, каких результатов и каким способом мы хотим достичь результат. В "Project tools" предлагаются мобильные приложения, которые необходимо использовать на каждом этапе написания проекта.

Таблица 2. Мобильные приложения.

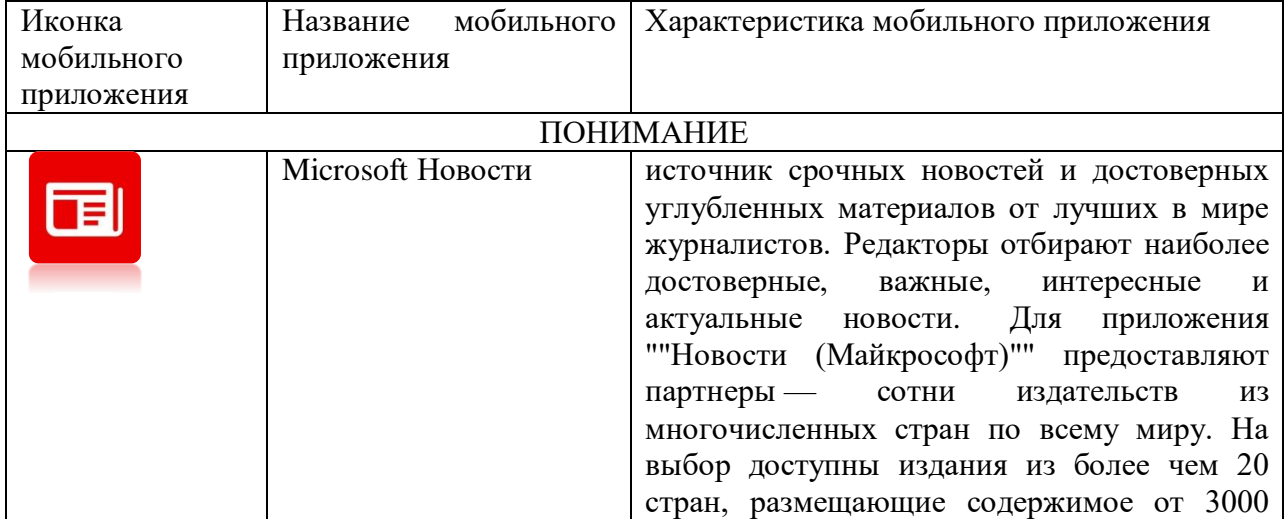

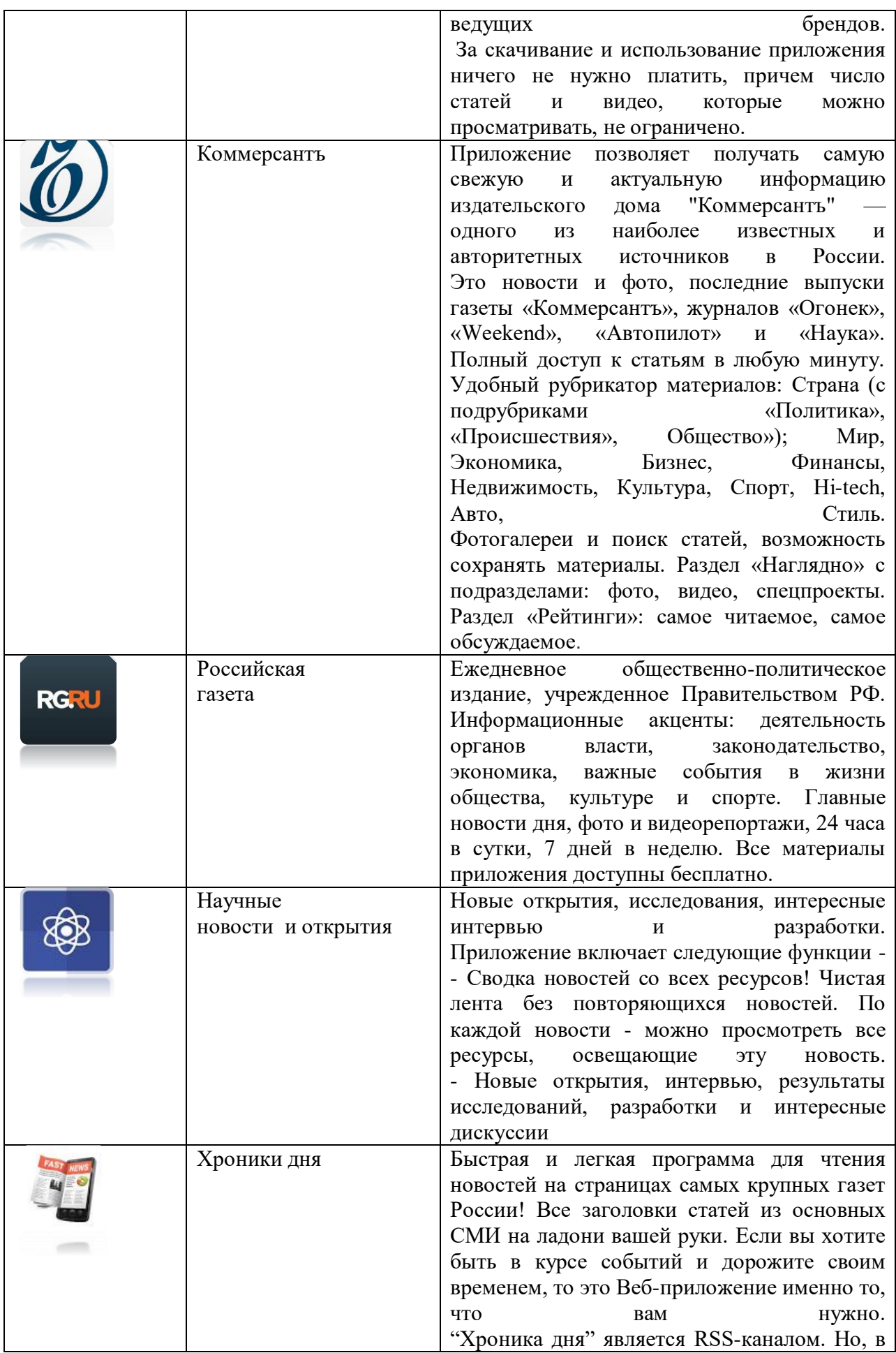

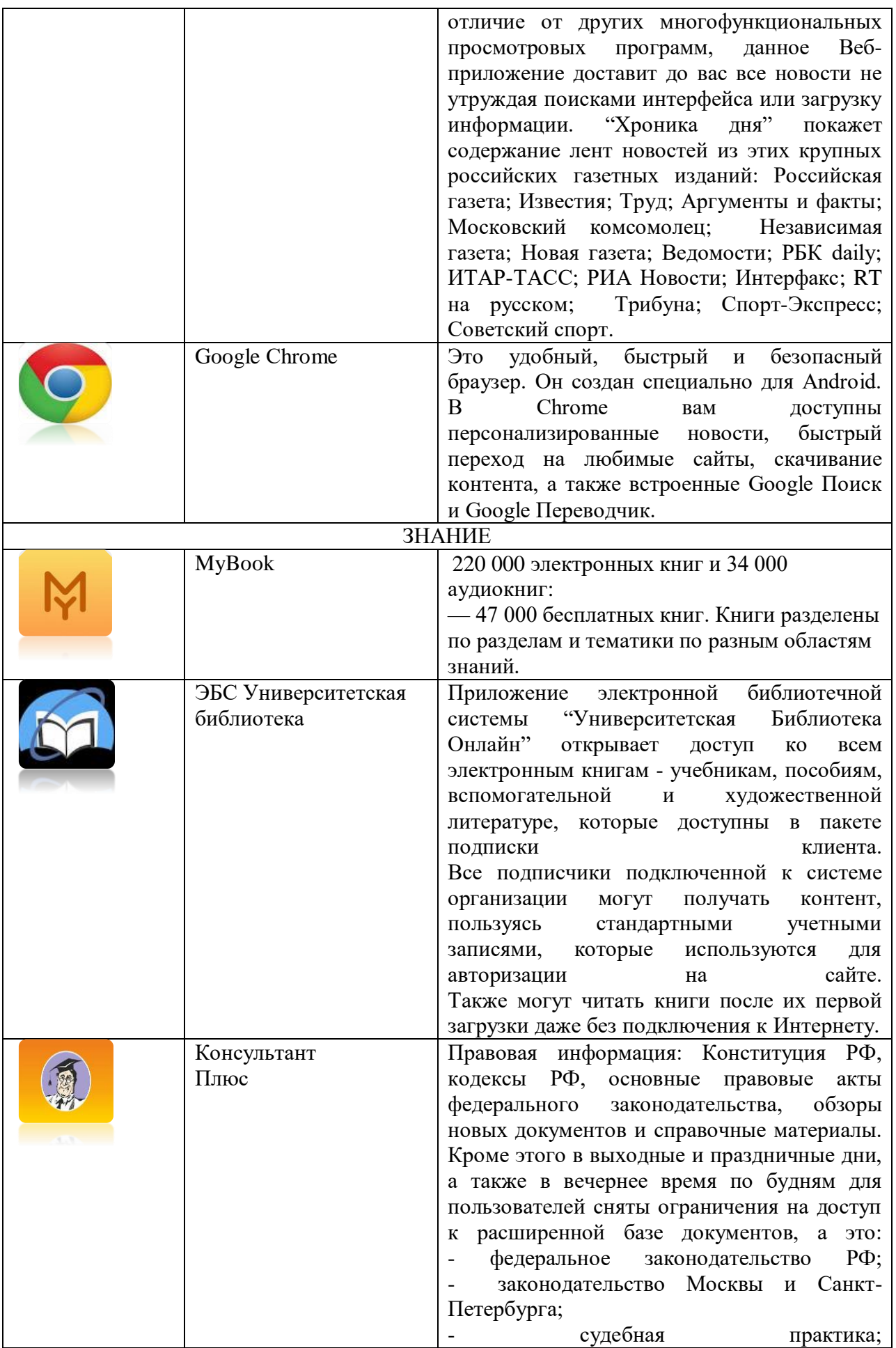

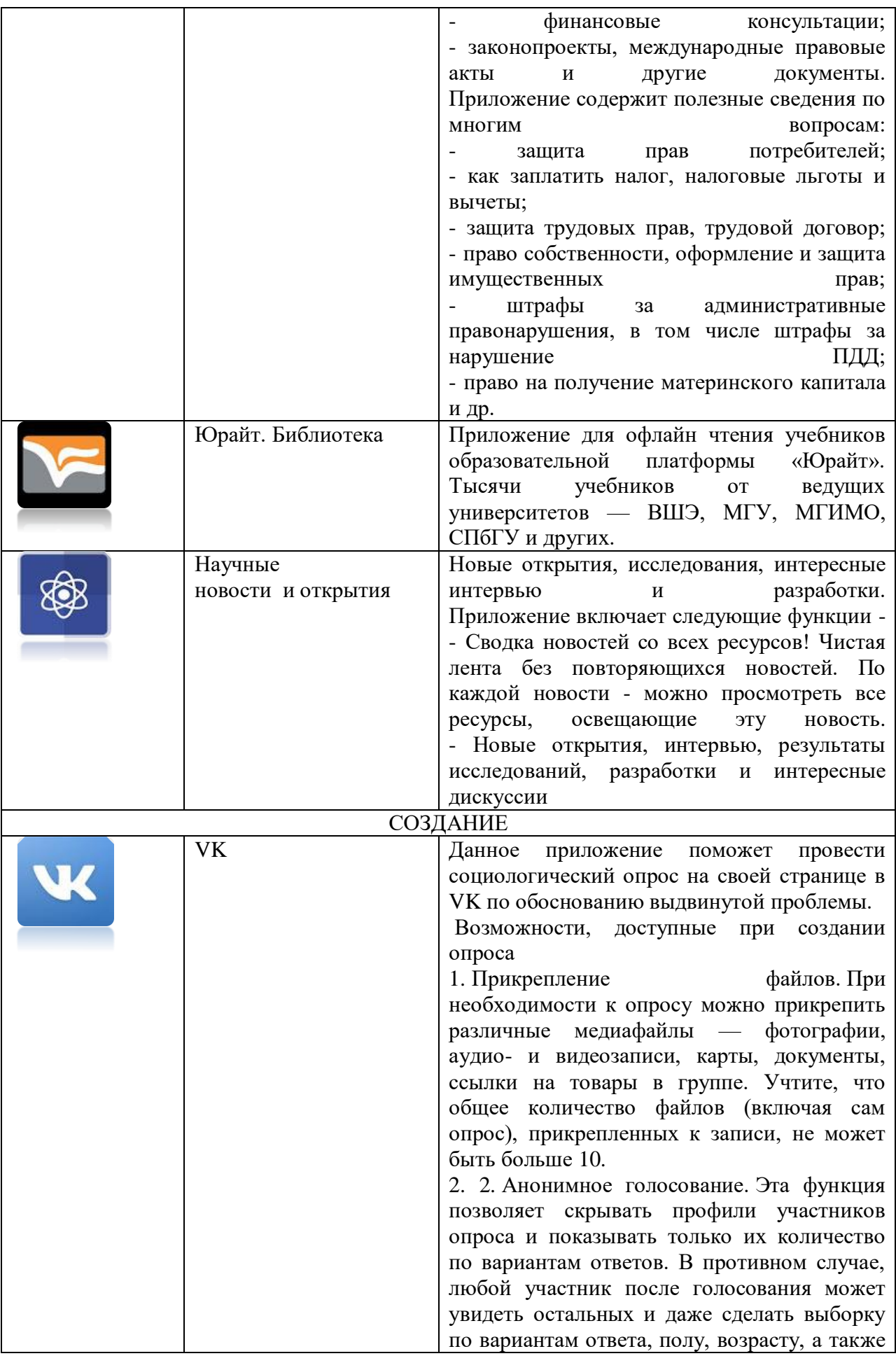

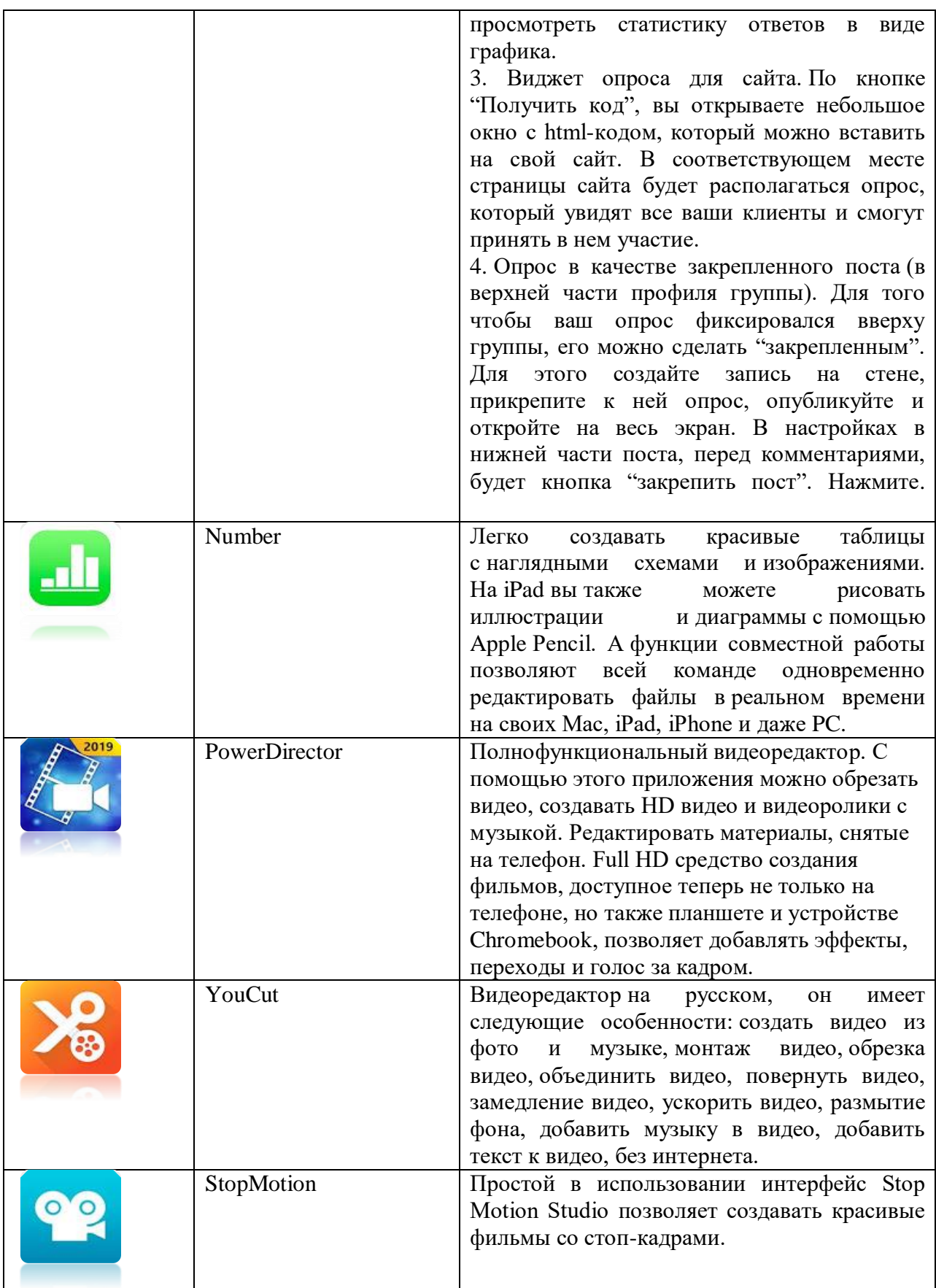

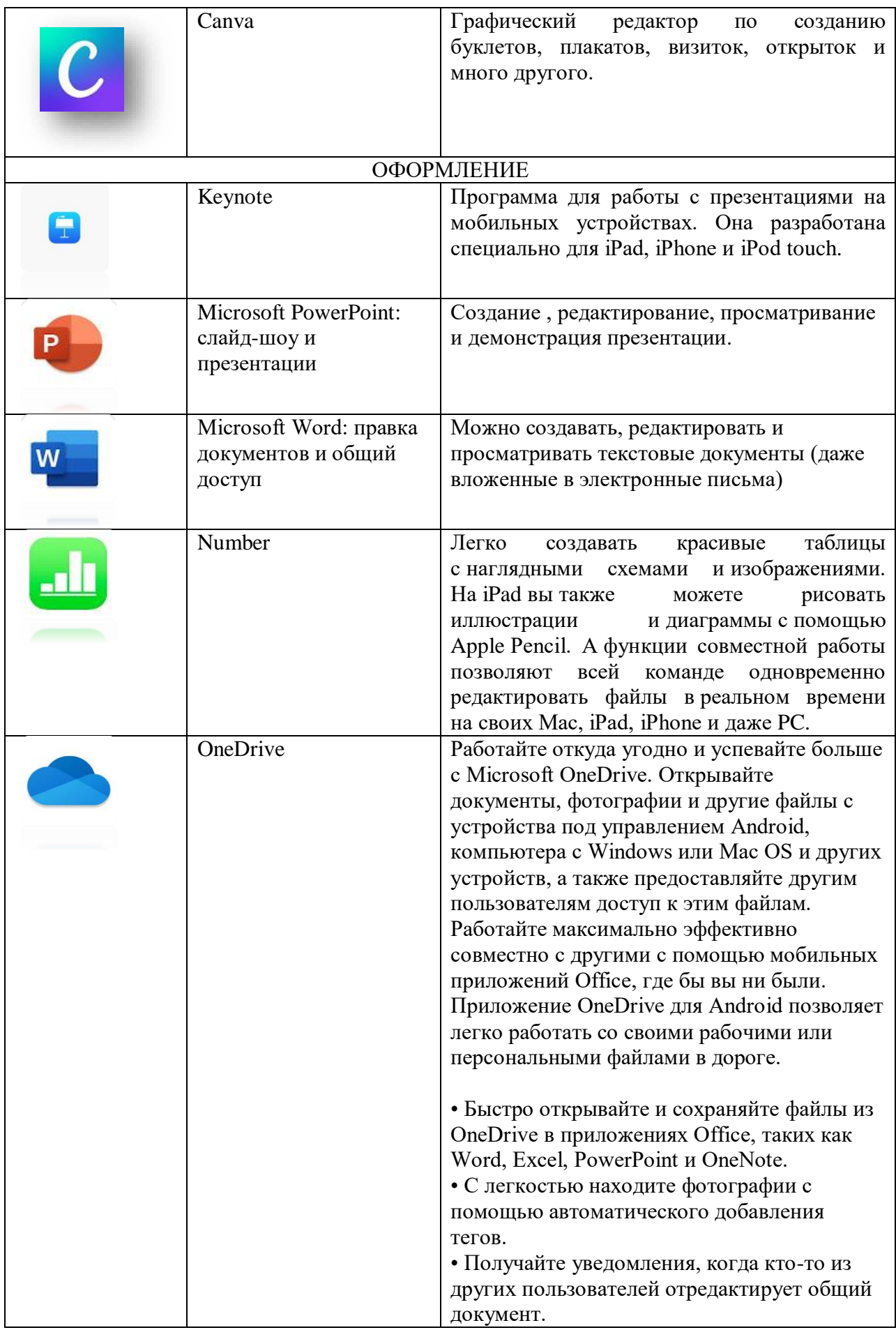

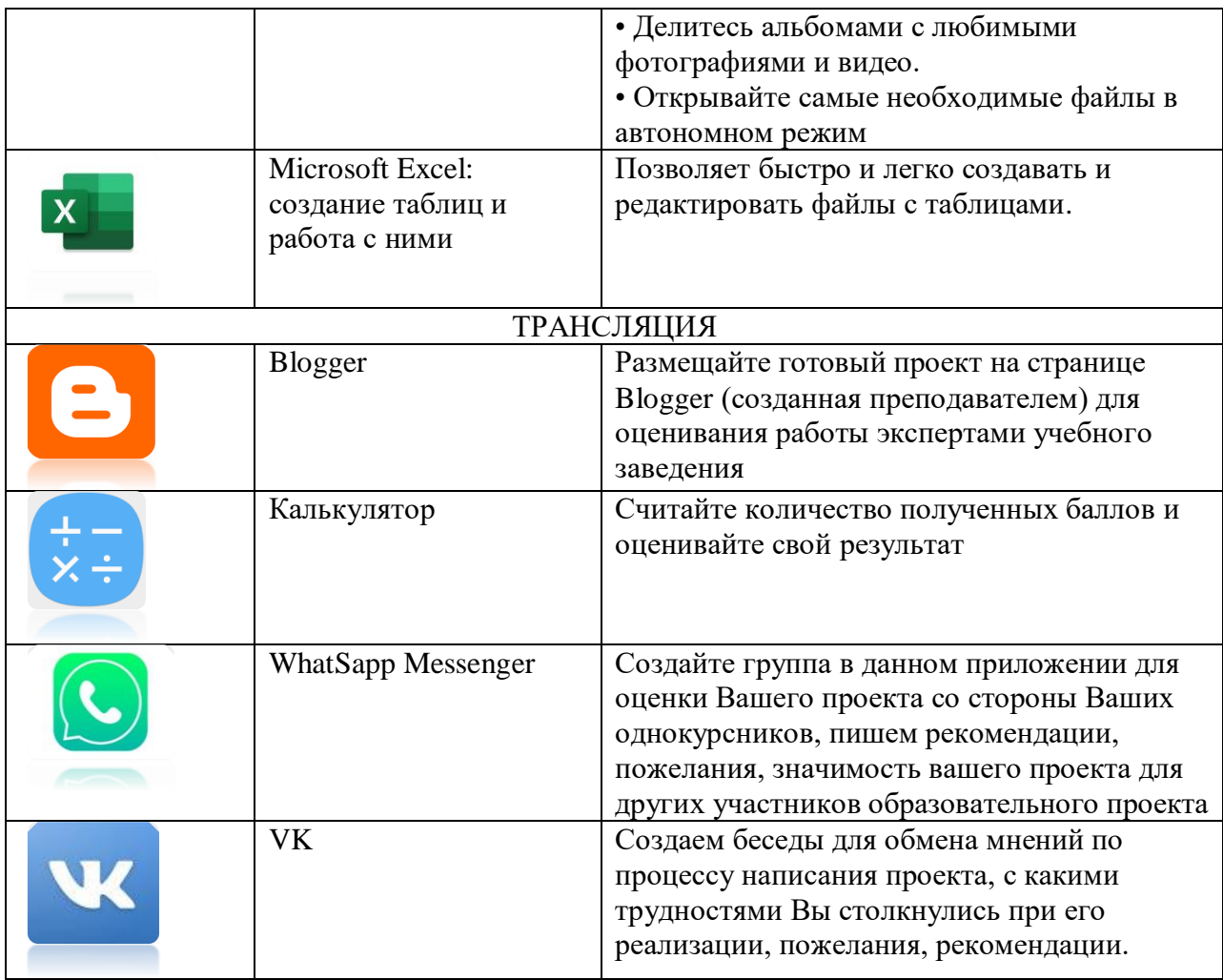

III. ПРОЦЕССУАЛЬНАЯ ЧАСТЬ представлена системной совокупностью следующих элементов:

1. Организация процесса. В сентябре месяца проводится консультация студентов 1 курса по написанию учебного проекта по преподаваемым дисциплинам в течение года. Преподаватель озвучивает главные аспекты проектной деятельности. Затем студентам предоставляется памятка "Project tools" (Приложение 1. Технология "Project tools" ), где в графической форме представлены все этапы проекта, виды деятельности и инструменты для написания проекта, а также выдаются методические рекомендации, где освещены основные критерии по выполнения проектной деятельности. Руководствуясь памяткой студент скачивает соответствующие приложения на свое мобильное устройство через программу PlayMarket и работает с ним на соответствующем этапе написания проекта. К началу октября студенты должны уже определиться с областью знаний, в которой он будет писать работу, выявить проблемное поле и название. В течение октября работает с аспектом: понимание; в ноябре - декабре - знание; в январе - феврале работает с аспектом создание; в марте-апреле - оформление; в мае месяце происходит реализация аспекта трансляция. В течение всего этого времени преподаватель осуществляет контроль за деятельностью студента. По истечению каждого этапа работы над проектом, студент присылает преподавателю на его электронную почту отчет о проделанной работе по каждому из аспектов написания проекта. Педагог дает соответствующие рекомендации, указывает на сильные и слабые стороны проработки поставленной проблемы.

2. Методы и формы учебной деятельности учащихся. Технология "Project tools" предполагает индивидуальную форму работы студентов: работа с электронными источниками информации, выполнения заданий с помощью информационных технологий и т.д. Методы: наглядности (электронные иллюстрации), практические (самостоятельная работа с мобильными приложениями), индукции и дедукции, самоконтроля предоставляются критерии оценивания проекта (Приложение 2. Критерии оценки защиты проекта).

3. Методы и формы работы преподавателя. Преподаватель ведет индивидуальнно групповую работу: индивидуальные и групповые консультации, используя следующие методы работы: контроля, проблемного обучения, репродуктивные.

4. Диагностика работы. Каждому преподавателю предоставляется на каждого студена оценочный лист проектной работы с критериями (Приложение 3. Оценочный лист проектной работы )

Из выше изложенного можно сделать вывод, что технология "Project tools" дает возможность организовать самостоятельную и практическую деятельность студента по написанию проекта, дает возможность познакомиться с новыми технологиями работы с мобильными устройствами. Преподаватели приобретают возможность с помощью данной технологии грамотно, поэтапно организовать образовательное пространство для обучающихся, при этом предоставляя им перечень инструментов, которые помогут учащемуся в написании работы. С помощью "Project tools" происходит оптимизация процесса образования за счет экономии времени на объяснения использования того или иного инструмента, процесс становится более мобильным и продуктивным.

#### 2.2 МАТЕРИАЛЬНО-ТЕХНИЧЕСКИЕ УСЛОВИЯ ДЛЯ РЕАЛИЗАЦИИ ТЕХНОЛОГИИ

Технология "Project tools" предполагает следующие материально-технические условия: мобильное устройство, выход в сеть Интернет, карта памяти.

Мобильное устройство должно соответствовать следующими характеристиками для загрузки и скачивания мобильных приложений: платформа Android, iOS, при этом ряд приложений дают свои технические характеристики:

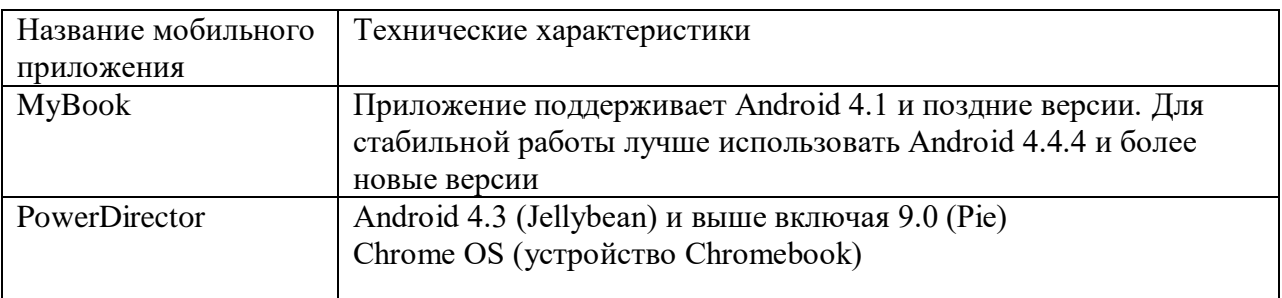

Таблица 3. Материально-технические характеристики.

Также ряд мобильных приложений имеет платный контент:

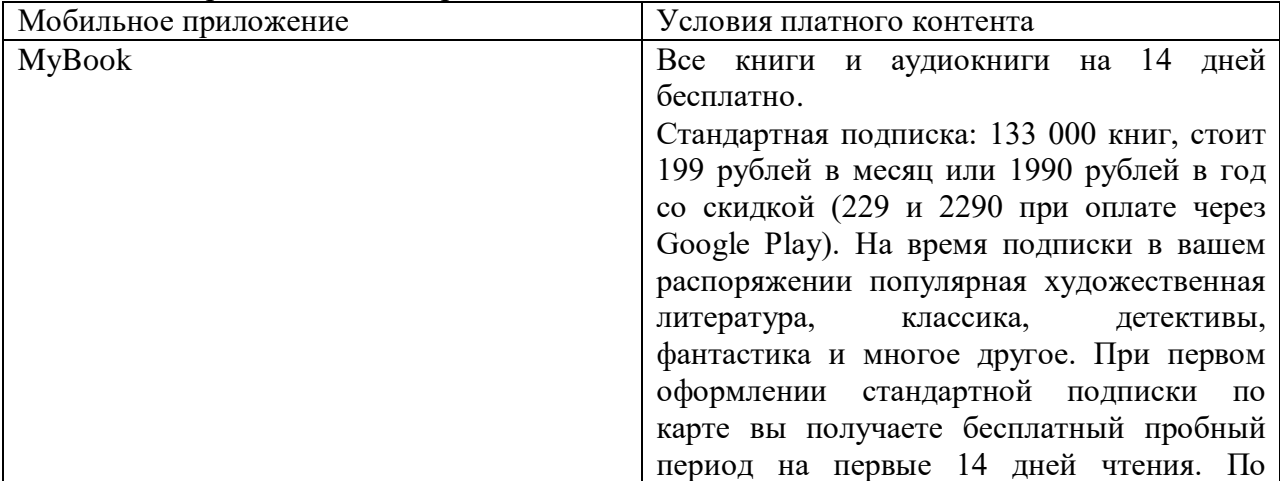

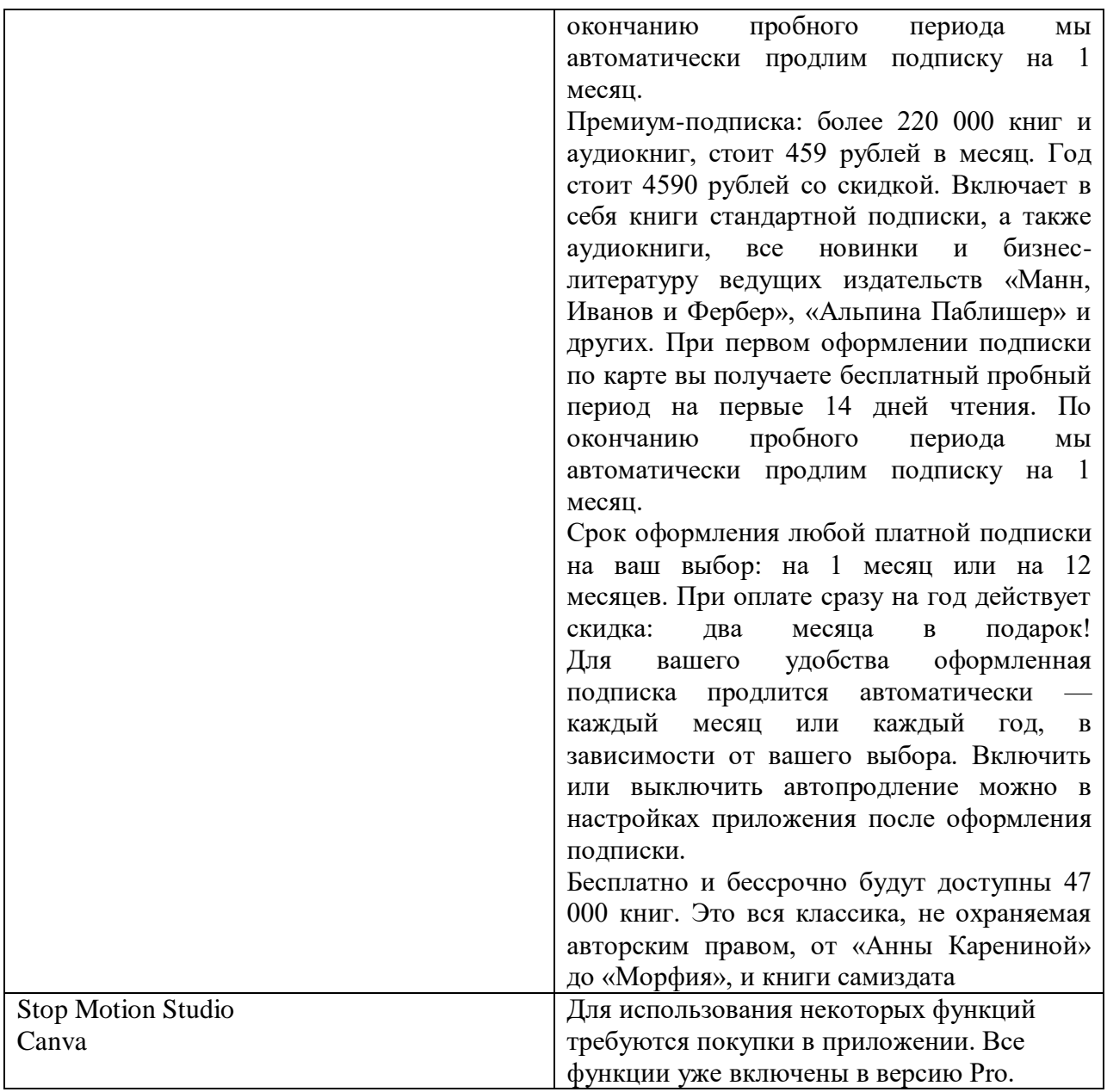

Обычно в Play Market указывается объем установочного файла приложения. А значит, после установки размер самого приложения может занимать больше места на [смартфоне с Android.](https://sba.yandex.net/redirect?url=https%3A//www.mvideo.ru/smartfony-i-svyaz/smartfony-205/f/operacionnaya_sistema_smarts%3Dandroid/%3Futm_source%3Dyandex%26utm_medium%3Dorganic%26utm_campaign%3Dznatoki&client=znatoki&sign=07ebb589c28c617453be8b9336a502a9) Кроме того, в процессе работы приложения могут накапливать различные данные: кэш, отчеты об ошибках, статистика использования, временные файлы, варианты настроек и установок, что неизбежно увеличивает его «вес».Следует учитывать, что если обновление приложения включает какие-то дополнительные функции, то его размер не всегда удается оптимизировать под прежний (да и не все разработчики задумываются об этом). А потому, если вы нацелены на использование максимального количества приложений, то необходимо учитывать эти особенности и периодически освобождать память мобильного телефона от данных, которые занимают много место.

Мобильный интернет Мобильный интернет практичен, удобен и позволяет пользоваться глобальной паутиной в любой точке города и даже за его пределами. В отличие от wi-fi не нужны дополнительные устройства присоединения к сети. Максимальная скорость у всех мобильных операторов одинаковая (от 200 Мб/с до 1Гб/с, в зависимости от качества подключения), а тип подключен – 4G. Наличие модема не обязательно, достаточно мобильного телефона и симкарты с поддержкой соответствующей технологии передачи данных. Современные сотовые компании предлагают безлимитный интернет от 100 рублей в месяц, который вполне подойдет для работы с мобильными приложениями.

#### 2.3. ПРАКТИЧЕСКОЕ ПРИМЕНЕНИЕ PROJECT TOOLS

В КГА ПОУ "Хабаровском технологическом колледже" технология PROJECT TOOLS успешно прошла апробацию в течение 2018 - 2019 учебного года. Студенты 1 курса активно использовали инструменты PROJECT TOOLS по написанию проектов, которые помогли презентовать их как в стенах учебного заведения, так и на краевых конференциях: краевой дистанционный конкурс социальных проектов "Наследие края" (2018) - 3 место; краевая студенческая конференция, посвященная 80-й годовщине образования Хабаровского края "Актуальные проблемы истории, культуры и права Дальнего Востока"; V Краевая научно-практическая конференция ""Молодая наука: достижения, проекты, инновации" (Студенческая весна 2019) - 1 место. (Приложение 4. Награды проектов, выполненных по технологии "Project tools").

В 2019 - 2020 учебном году по алгоритму данной технологии успешно были подготовлены работы студентов к краевой студенческой конференции "Актуальные проблемы истории и культуры Дальнего Востока" среди студентов организаций среднего профессионального образования (2019 г).

Все лучшие проекты студентов, принявшие участие в краевых конференциях выставлены на сайте ПЦК Гуманитарных и социально-экономических дисциплин ХТК https://gsdkhtk.blogspot.com/p/blog-page\_10.html - на странице "Работы студентов". (Приложение 5. Трансляция применения проекта на сайте ПЦК "Гуманитарных и социально-экономических дисциплин".) Также на сайте размещены Методические рекомендации по написанию индивидуального проекта для студентов 1 курса очного и заочного отделений в разделе Я ПИШУ ПРОЕКТ.

Также "Хабаровский технологический колледж" активно сотрудничает с общеобразовательными школами города Хабаровска и на декабрь 2019 года запланирована презентация данной адаптивной технологии Project Tools в МАОУ "СШ № 47" для учителей школы.

#### ЗАКЛЮЧЕНИЕ

Использование ИКТ в образовании открывает огромные возможности для создания качественно новых форм и методов подготовки обучающихся к дальнейшему обучению. Изменяется также содержание деятельности преподавателя; преподаватель перестает быть просто "репродуктором" знаний, становится разработчиком новой технологии обучения, что, с одной стороны, повышает его творческую активность, а с другой - требует высокого уровня технологической и методической подготовленности. Появилось новое направление деятельности педагога - разработка информационных технологий обучения и программнометодических учебных комплексов.

Использование мобильных технологий в образовании требует организационных усилий со стороны руководителей образования, исследовательской и методической работы ученых и преподавателей по внедрению стратегий, форм и методов мобильного обучения в учебный процесс.

Технология "Project Tools" решает ряд задач, поставленных ФГОС СПО, направленные на развитие логического выстраивания действий, которые успешно лостигаются за счет самостоятельной познавательной и практической леятельности. Алгоритм построения технологии позволяют ее использовать при написании проектов по любому общеобразовательному предмету, позволяет ее считать универсальной. Инструменты, которые предлагает "Project Tools", знакомы современному молодому поколению, что дает возможность с легкостью ее освоить учащимся. Это позволит сделать процесс обучения мобильным, интересным, направленный на раскрытие творческого, исследовательского потенциала личности. Алгоритм действий студента дан в адаптивной для их возрастной группе системе, понятен, прост в применении, что дает в ряде случаях самостоятельно ее изучить и приступить к созданию учебного процесса.

В 2019 году поиск высококачественных образовательных приложений кажется сложной задачей, особенно если учесть тот факт, что существует более 500 000 образовательных приложений. Найти хорошее качество образовательных приложений, которые действительно улучшают преподавание и обучение, может быть сложно. Поэтому "Project Tools" содержит только те мобильные приложения, которые универсальны и содержательны в своем ключе. Ряд приложений хорошо знаком пользователям мобильных телефонов, не только молодому поколению, поэтому данная технология может быть полезна и для родителей и социума в целом.

Также студент, как и преподаватель может руководствоваться и другими мобильными приложениями и дополнять базу данных инструментов технологии. Это опять же дает толчок для поисковой работы в рамках оптимизации и поиска новых ресурсов для решения поставленной проблемы.

Педагогические технологии с использованием мобильного обучения - это достаточно новый продукт, который по-прежнему будет набирать популярность благодаря своему удобству, поскольку удобство - это все, что есть в современном занятом обществе, и оно будет оставаться актуальным в будущих поколениях. Мобильное обучение открывает множество новых возможностей в образовании. Это отличный способ помочь людям учиться лучше.

#### СПИСОК ИСТОЧНИКОВ

1. Иванов О. А. Использование ИКТ на уроках технологии как инновационный метод обучения // Педагогика: традиции и инновации: материалы IX Междунар. науч. конф. (г. Казань, январь 2018 г.). — Казань: Бук, 2018. — С. 103-105.

2.Лямина К. М. Особенности использования информационных технологий в образовательном процессе среднего профессионального образования // Молодой ученый. — 2017. —  $N_2 8.$  — C. 351-353. 3. Зенкина С.В. Педагогические основы ориентации информационно-коммуникационной среды на новые образовательные результаты: автореф. дис. … докт. пед. наук: 13.00.02 – в обучении является

4. Ямалетдинова А.М., Медведева А.С Cовременные информационные и коммуникационные технологии в учебном процессе «Народное образование. педагогика» 2016, с. 1135 - 1140

5. Минькович Т.В. Информационные технологии: понятийно-терминологический аспект «Народное образование. Педагогика» 2012 с. 371 - 388

6**.** https://www.computerra.ru/234277/61-rossiyan-polzuyutsya-internetom-na-mobilnyhustrojstvah/

7. Бабичев Н.В., Водостоева Е.Н., Масленикова О.Н., Соколова Н.Ю., Роль и значение интерактивных наглядных пособий в системе современного биологического образования // Информатика и образование. - 2008. - N 9.

8. Голицына И. Н., Половникова Н. Л. Мобильное обучение как новая технология в образовании. 2009. с. 241 - 251.

9. Горюнова Л.В. Мобильность как принцип модернизации высшего педагогического образования // Известия Южного федерального университета. Педагогические науки. Издво Южный федеральный университет. 2013, №6.

10. Куклев В. А. Становление системы мобильного обучения в открытом дистанционном образовании // Школьные технологии. 2010. № 4.

11. Мобильное обучение: прошлое, настоящее и будущее [Электронный ресурс]. Режим доступа: [http://apptractor.ru/mLearning/.](http://apptractor.ru/mLearning/)

12. Мобильные информационно-коммуникационные технологии обучения в профессиональной подготовке будущих инженеров-педагогов [Электронный ресурс]. Режим доступа: [http://sci-article.ru/.](http://sci-article.ru/)

13. M-learning в современном образовательном процессе: За и против [Электронный ресурс].- Режим доступа: http://ovv.esrae.ru/pdf/2012/12/950.

14. «Рекомендации по политике в области мобильного обучения» - 2015 г. Организация Объединенных Наций по вопросам образования, науки и культуры (ЮНЕСКО) и Институт ЮНЕСКО по информационным технологиям в образовании (ИИТО ЮНЕСКО) Российская Федерация.

15. Ярмахов Б. Б. «1 ученик: 1 компьютер» — образовательная модель мобильного обучения в школе». - Москва, 2013.

16. Prestigio подвел промежуточные итоги проекта «Мобильное образование XXI века» [Электронный ресурс]. - Электрон. текстовые дан. – Москва, 2014. [URL::http://www.content-review.com/articles/26339/](file:///C:/Users/АЛЕКСЕЙ/Downloads/:http:/www.content-review.com/articles/26339/)

17. Новиков М.Ю. Организация проектной деятельности учащихся с помощью мобильных технологий" «народное образование. педагогика» с. 41 - 43

18. Проектно-сетевой институт инновационного образования. Сборник проектных

инициатив (специальный выпуск информационного бюллетеня) / Под ред. Н.Ю. Бармина, Г.А. Игнатьевой. — Н. Новгород: Нижегородский институт развития образования, 2011

19. Школа культурной политики [Электронный ресурс] / Школа по педагогике: лекции. Щедровицкий П.Г. – Электрон.дан. – М., 2001.

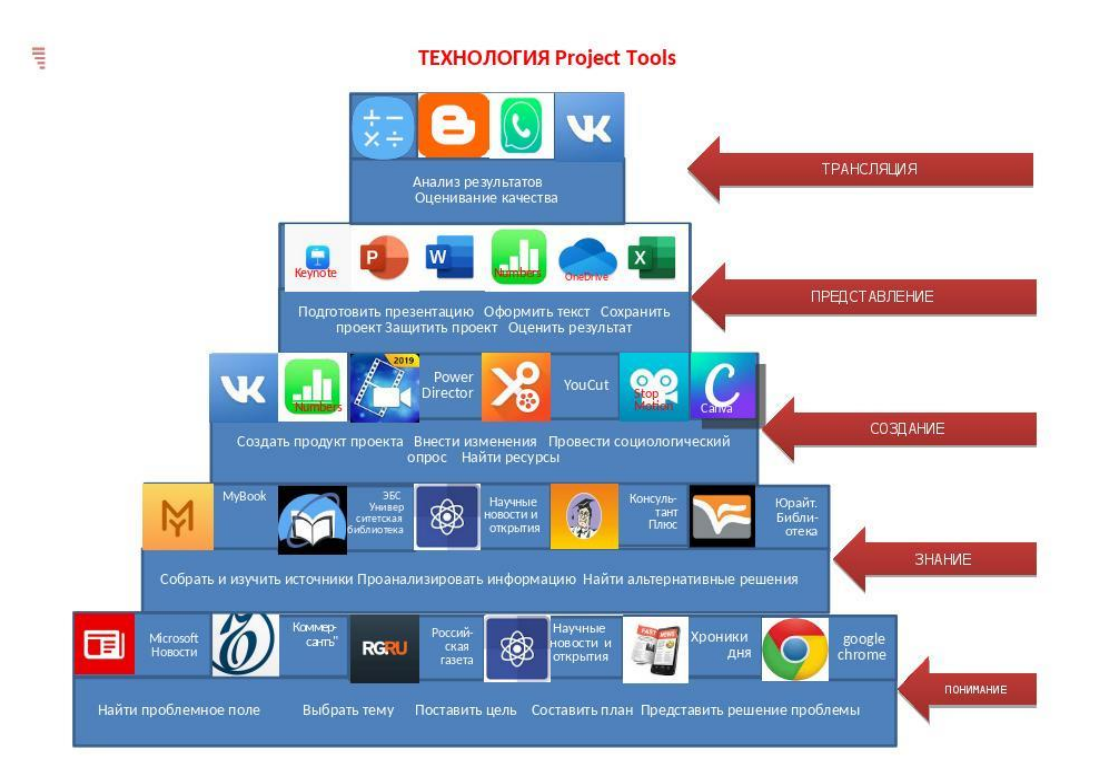

#### КРИТЕРИИ ОЦЕНКИ ЗАЩИТЫ ПРОЕКТА

- 1. Актуальность и значимость темы.<br>2. Опрелеление объекта и прелмета и
- 2. Определение объекта и предмета исследования.
- 3. Формулировка цели.
- 4. Определение задач в научном исследовании.

5. Исходная проектная гипотеза исследования (допущение, истина которого еще не доказана, но вероятна).

6. Характеристика используемой литературы и первоисточников.

7. Четкость изложения выводов проделанного исследования. (Грамотное и логическое изложение материала)

8. Наличие научного аппарата. (Исследовательский характер. Глубина разработки проблемы).

- 9. Практическая значимость.
- 10. Артистизм защиты, ее презентабельность.
- 11. Уровень оформления работы:

а) Титульный лист, содержание, постановка задачи, методы решения, результаты проделанной работы, литература, приложения.

б) Наличие иллюстраций, таблиц диаграмм, схем.

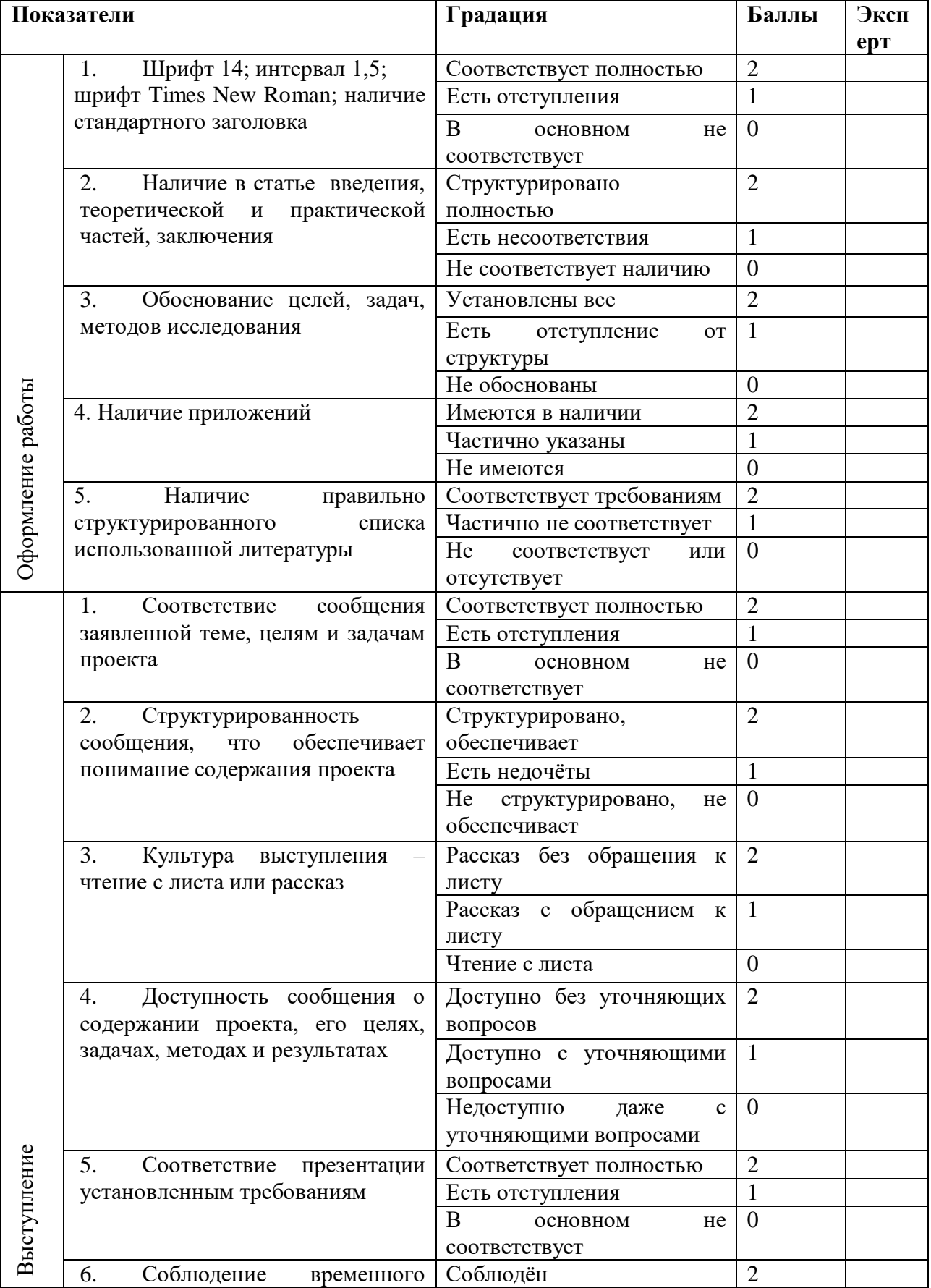

## *Оценочный лист проектной работы*

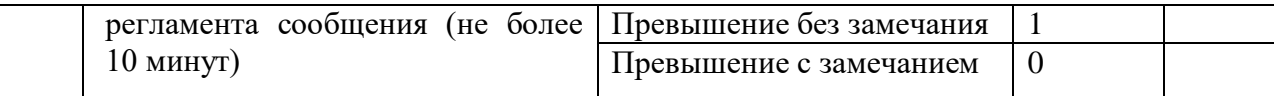

Критерии оценивания.

11 - 20 баллов - зачет

0 - 10 баллов - незачет

#### ПРИЛОЖЕНИЕ 4. Награды проектов, выполненных по технологии "Project tools"

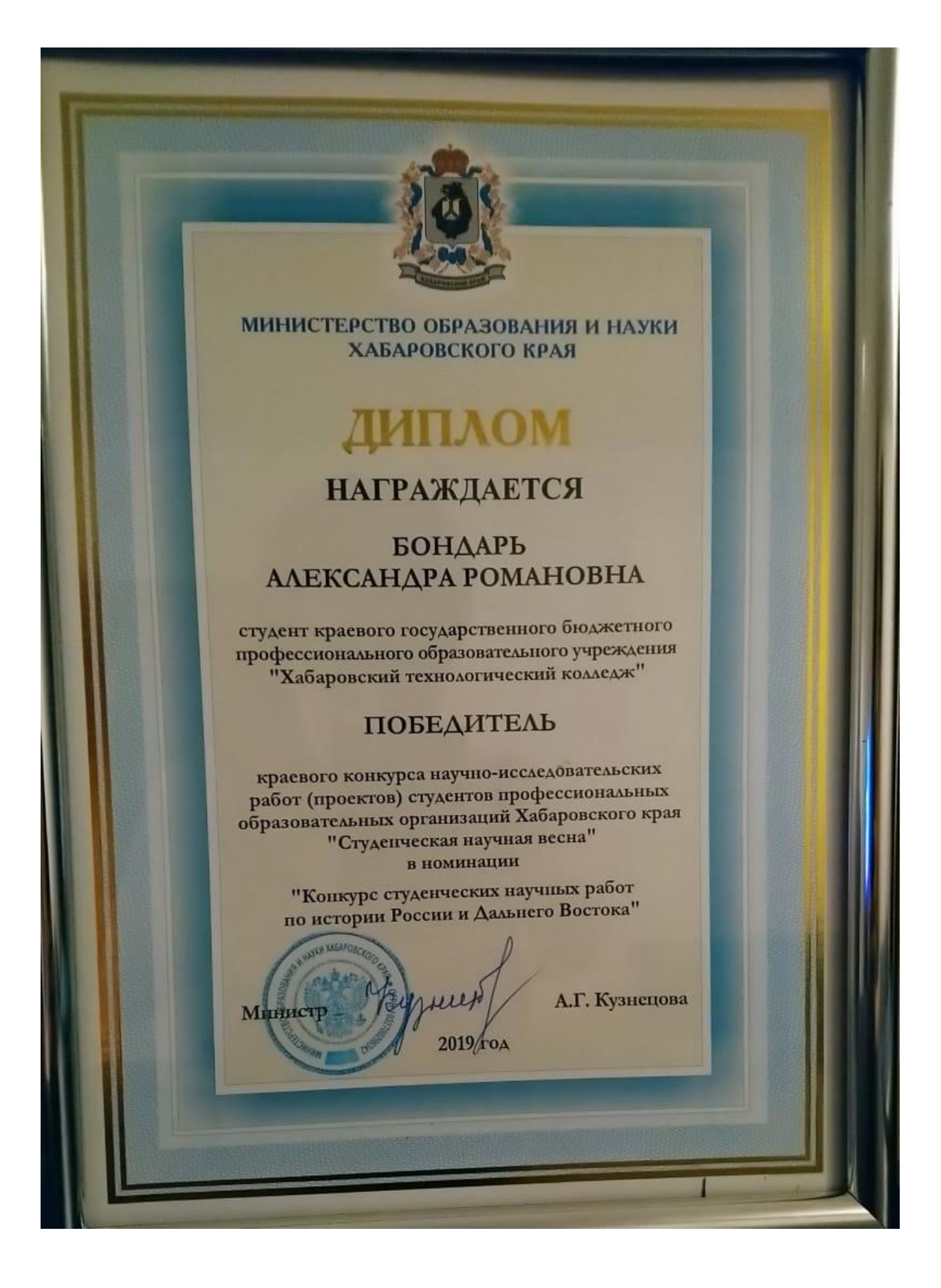

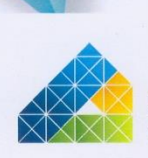

Хабаровский краевой институт развития системы профессионального образования

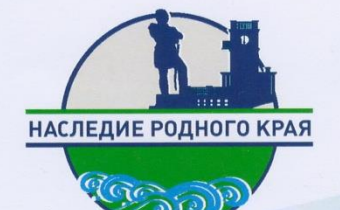

# **БЛАГОДАРСТВЕННОЕ** ПИСЬМО

вручается

## **ПРОХОРОВОЙ** Инге Александровне

за подготовку команды КГА ПОУ «Хабаровский технологический колледж» призёра краевого дистанционного конкурса социальных проектов «Наследие родного края»

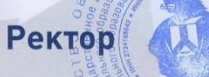

Н.И. Щелкун

Хабаровск 2018

НЕКОММЕРЧЕСКОЕ ПАРТНЕРСТВО «СОВЕТ ДИРЕКТОРОВ СРЕДНИХ СПЕЦИАЛЬНЫХ УЧЕБНЫХ ЗАВЕДЕНИЙ ХАБАРОВСКОГО КРАЯ»

# Благодарственное ПИСЬМО

Прохоровой Инге Александровне,

преподавателю КГА ПОУ ХТК

Некоммерческое партнерство «Совет директоров ССУЗ Хабаровского края» благодарит Вас за высокий уровень руководства исследовательской деятельности и подготовку участников краевой научной конференции, посвященной 80-й годовщине образования Хабаровского края

«Актуальные проблемы истории, культуры и права Дальнего Востока»

Благодарим за проявленный профессионализм и надеемся на дальнейшее сотрудничество

Председатель Некоммерческого партнерства. «Совет директоров **Call B** ССУЗ Хабаровского края»

А.И. Шишкин

Хабаровск 2018

ПРИЛОЖЕНИЕ 5. Трансляция применения проекта на сайте ПЦК "Гуманитарных и социально-экономических дисциплин"

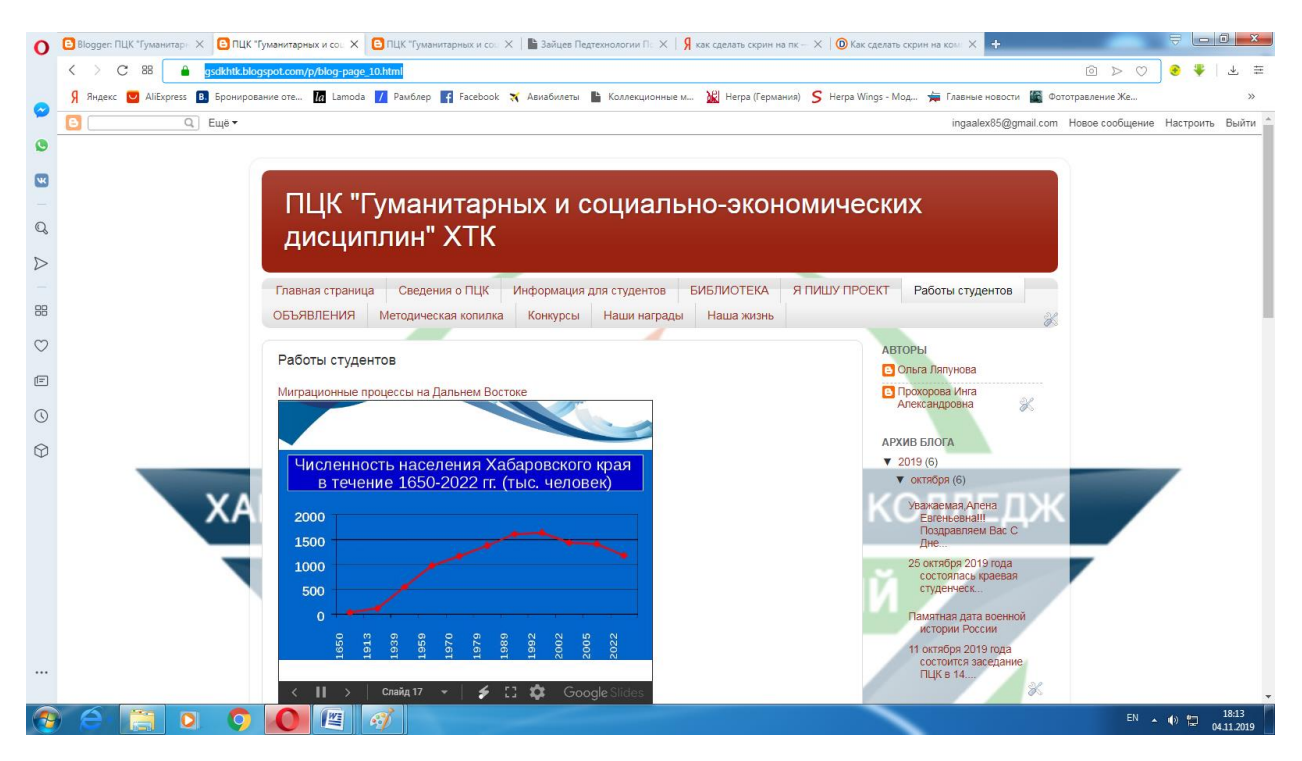

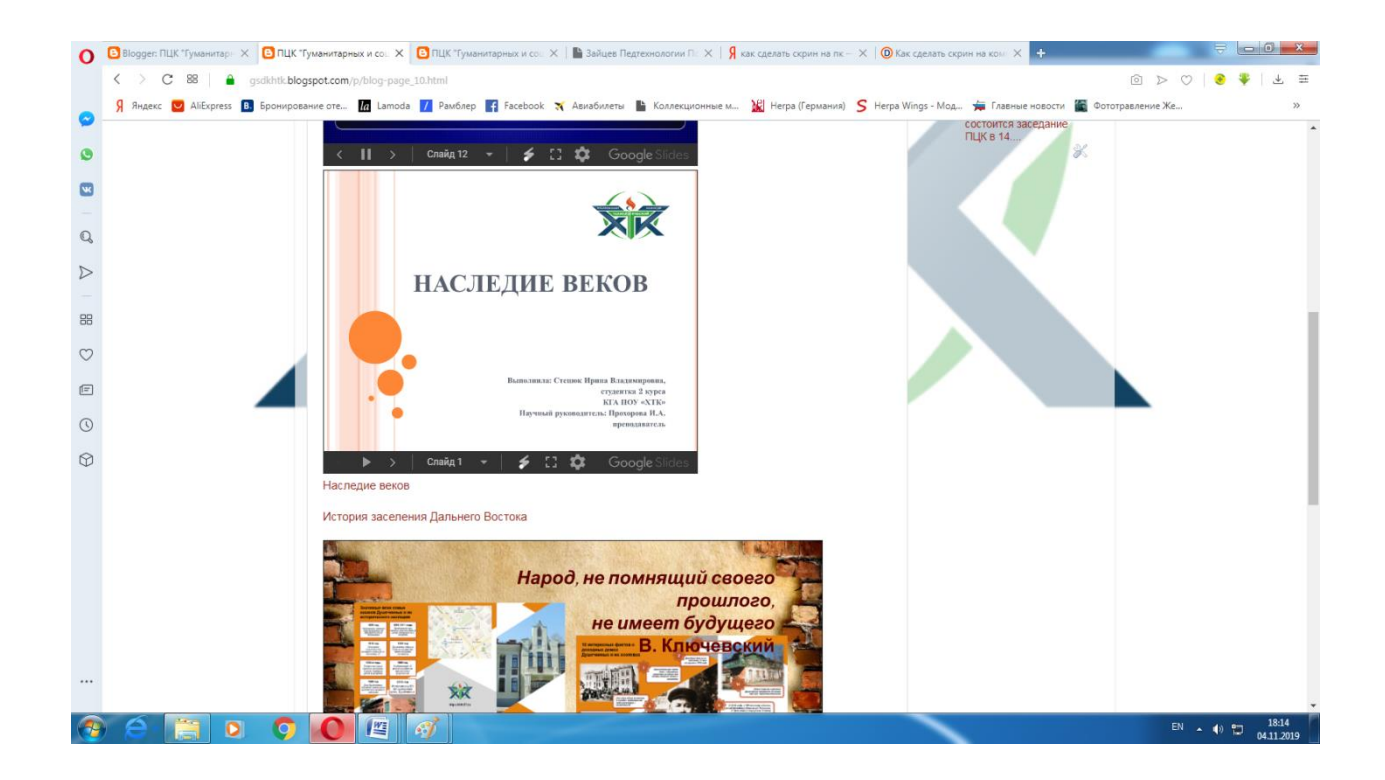

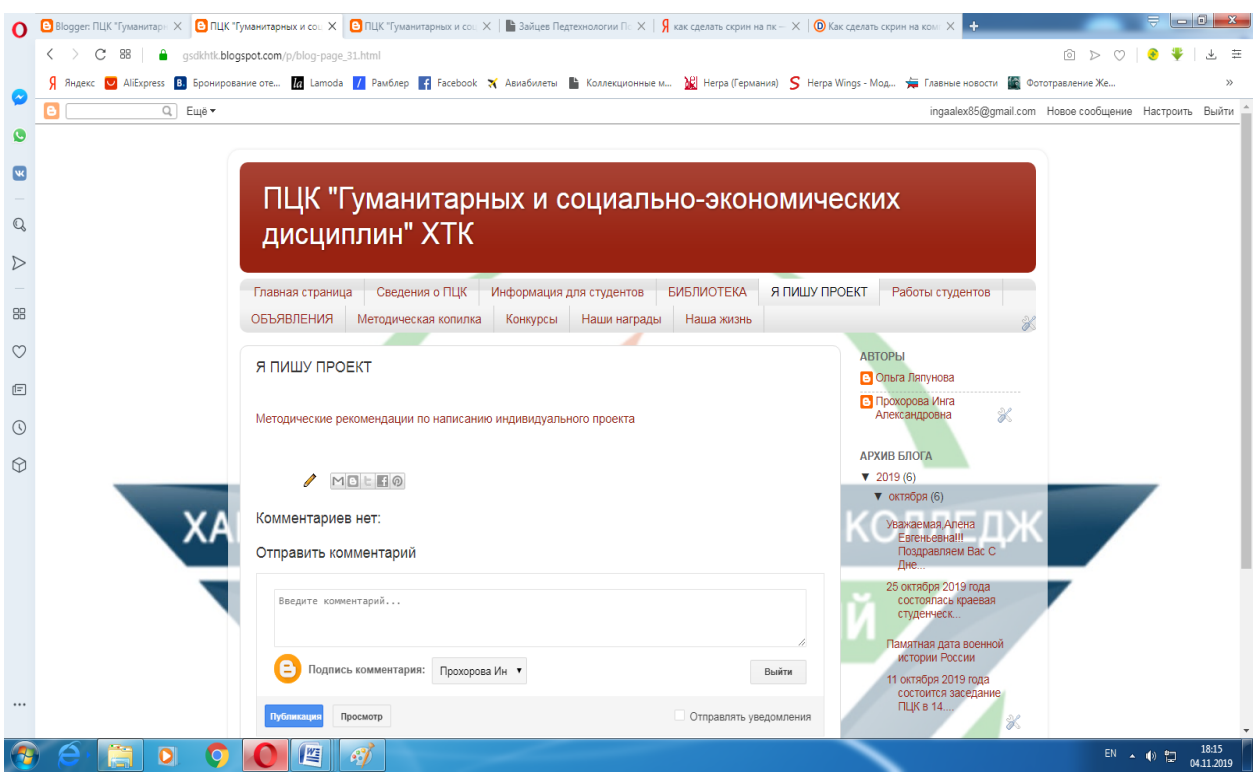